# RDM – Ossatures Manuel d'exercices

## Yves Debard

Institut Universitaire de Technologie du Mans Département Génie Mécanique et Productique

http://iut.univ-lemans.fr/ydlogi/index.html

26 juin 2006 – 29 mars 2011

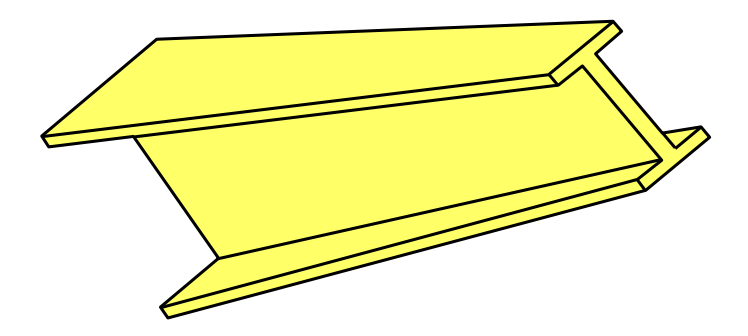

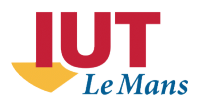

## Table des matières

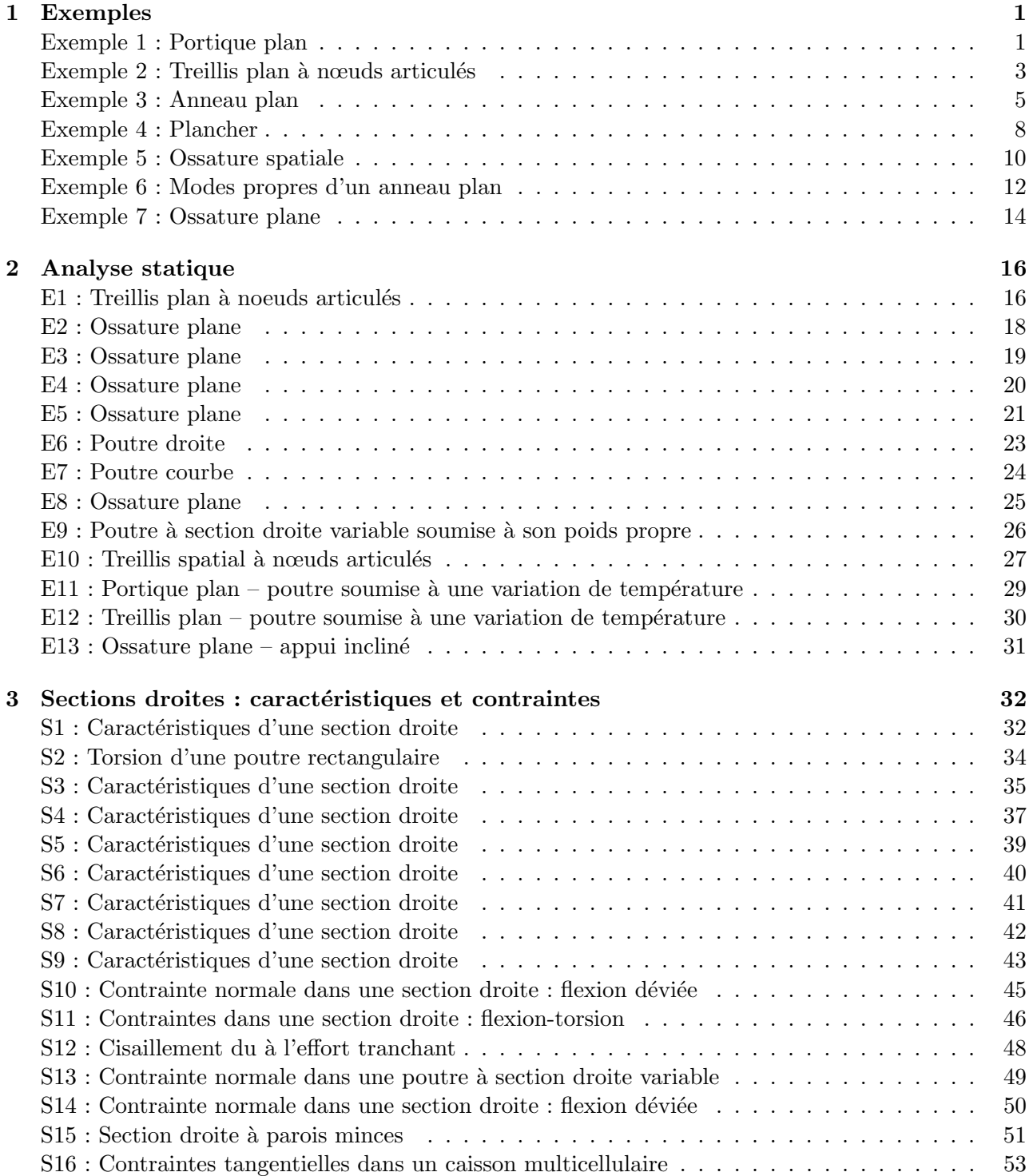

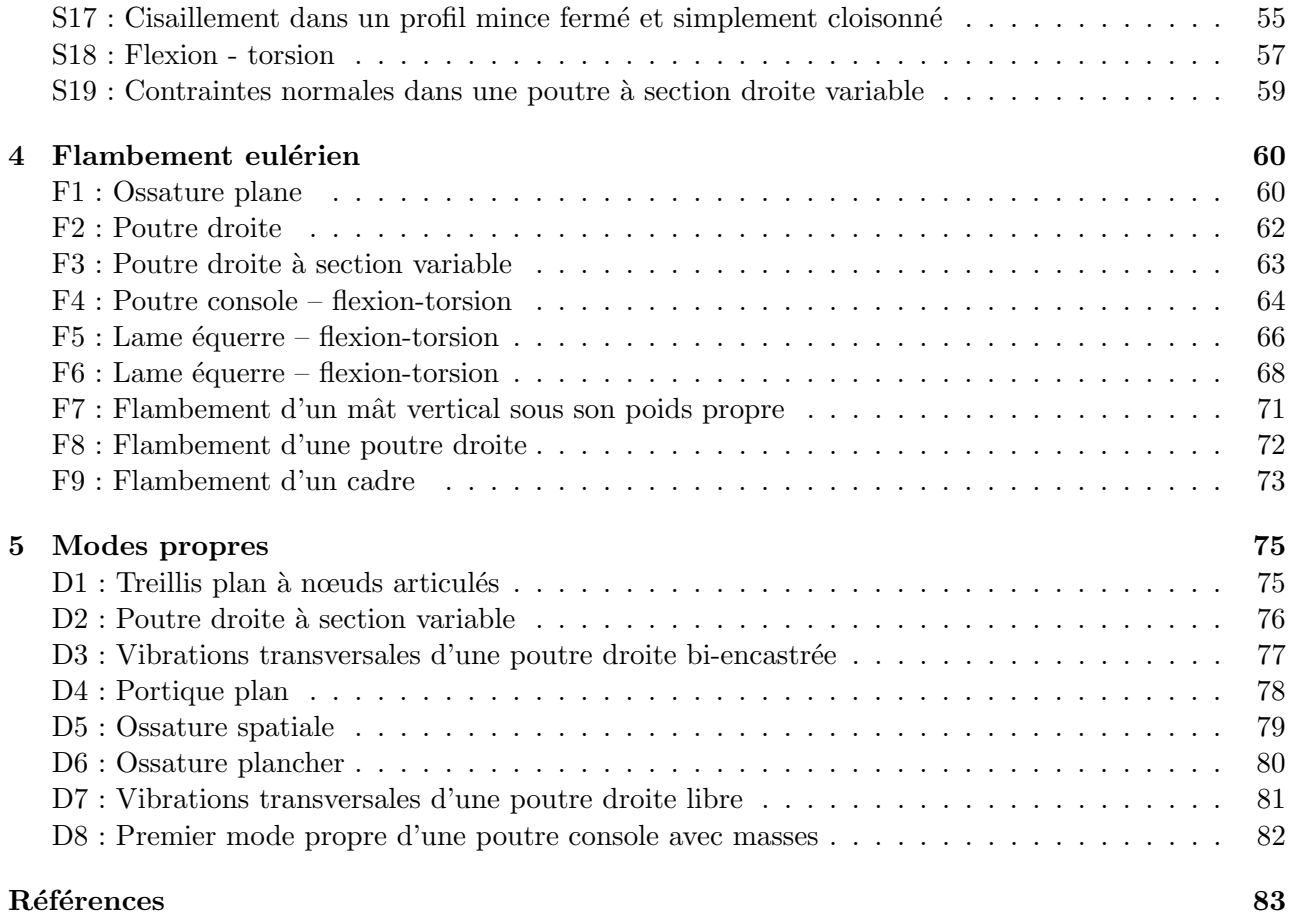

## <span id="page-4-0"></span>Chapitre 1

## Exemples

## <span id="page-4-1"></span>Exemple 1 : Portique plan

Référence : A. GIET, L. GÉMINARD, Résistance des matériaux, tome 2, 1968, pages 148-156.

#### Données :

La structure plane représentée sur la figure est constituée de deux poutres de même section droite.

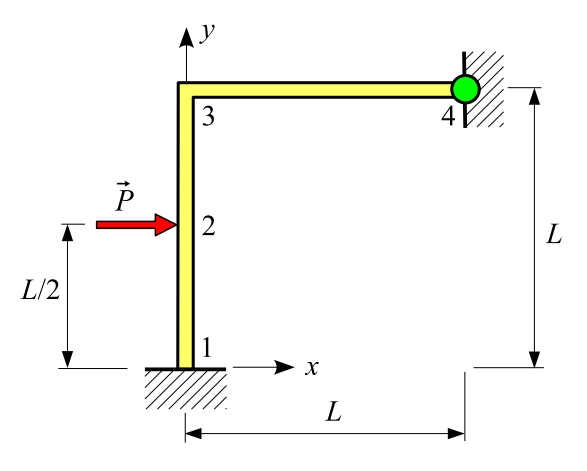

Soient A l'aire des sections droites et  $I_Z$  leur moment quadratique par rapport à l'axe Z. L'ossature est encastrée en 1 et articulée en 4. Les poutres sont en acier de module de Young  $E$ .

Le nœud 2 porte une force de composantes  $(P, 0, 0)$ .

L'énergie de déformation due à l'effort tranchant est négligée (modèle de **Bernoulli**).

On donne :

 $L = 2m$  $A = 16$  cm<sup>2</sup>,  $I_Z = 135$  cm<sup>4</sup>  $E = 200000 \text{ MPa}$  $P = 10000 \text{ N}$ 

### Modélisation et calcul :

Les étapes de la modélisation sont :

### Fichier

### Nouvelle étude

### Définir le type de l'ossature

Ossature plane

Entrer les coordonnées des 4 nœuds :  $(0,0)$   $(0,1)$   $(0,2)$   $(2,2)$ 

### Poutres

Créer des poutres définies par leurs nœuds extrémités :  $1 - 2$ ,  $2 - 3$ ,  $3 - 4$ 

### Sections droites

### Section droite quelconque

 $A=16\ \mathrm{cm^2}$  ,  $I_Z=135\ \mathrm{cm^4}$ 

#### Liaisons

L'ossature est encastrée en 1 et articulée en 4

### Cas de charges

Le nœud 2 porte une charge de composantes (10000, 0, 0) N.

### Matériaux

### Définir

Module de Young = 200000 MPa

### Calculer

### **Paramètres**

Modèle de Bernoulli

### Calculer

### Analyse statique

Enregistrer les données et lancer le calcul

### Résultats

Exploiter les résultats du calcul

### Résultats :

– Déplacements nodaux :

$$
u_2 = 2.2144 \text{ mm}
$$
,  $v_2 = -0.0017 \text{ mm}$ ,  $\theta_{2z} = -0.0388^\circ$   
 $u_3 = 0.0245 \text{ mm}$ ,  $v_3 = -0.0033 \text{ mm}$ ,  $\theta_{3z} = 0.1510^\circ$   
 $\theta_{4z} = -0.0754^\circ$ 

– Actions de liaison :

$$
R_{1x} = -6077.4 \text{ N}
$$
,  $R_{1y} = 533.4 \text{ N}$ ,  $M_{1z} = 3221.6 \text{ N.m}$   
 $R_{4x} = -3922.6 \text{ N}$ ,  $R_{4y} = -533.4 \text{ N}$ 

 $Remarque$ : dans la référence, l'énergie de déformation due à l'effort normal est négligée.

### <span id="page-6-0"></span>Exemple  $2:$  Treillis plan à nœuds articulés

Référence : A. GIET, L. GÉMINARD, *Problèmes de résistance des matériaux*, tome 1, 1973, page 52.

### Problème :

La structure représentée sur la figure est composée de trois barres articulées entre elles. L'ensemble est relié à l'extérieur par trois rotules en 2, 3 et 4.

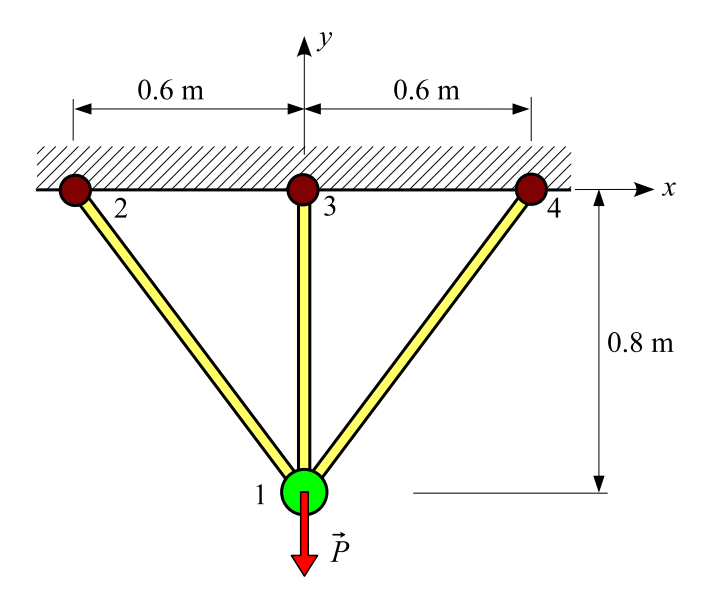

Les trois barres ont la même section droite : carré plein de côté 10 mm.

Les poutres  $1 - 2$  et  $1 - 4$  sont en acier :

module de Young = 200000 MPa coefficient de dilatation = 11  $10^{-6}$  K<sup>-1</sup>

La poutre  $1 - 3$  est en laiton :

module de Young = 100000 MPa coefficient de dilatation = 18 10<sup>-6</sup> K<sup>-1</sup>

Le nœud 1 porte une charge  $\vec{P}$  de composantes (0, -10000, 0) N.

L'ossature subit une augmentation de température de 50 K.

#### Modélisation :

Les étapes de la modélisation sont :  $\,$ 

### Nouvelle étude Définir le type de l'ossature : Plane Définir l'unité de longueur : m Entrer les coordonnées des nœuds :  $(0, -0.8)$ ,  $(-0.6, 0)$ ,  $(0, 0)$ ,  $(0.6, 0)$

### Poutres

Créer des poutres définies par leur nœud origine et leur nœud extrémité

### Relaxations

Les trois poutres sont du type rotule-rotule (liaisons intérieures)

### Sections droites

#### Section droite paramétrée

Carré plein de côté 10 mm

### Matériaux

Modifier la couleur courante

Attribuer la couleur courante à la poutre  $1 - 3$  (bouton Élément)

Entrer les caractéristiques de la poutre en laiton (bouton Définir)

module de Young = 100000 MPa , coefficient de dilatation = 18E−6 K<sup>-1</sup>

Entrer les caractéristiques des poutres en acier ( bouton Définir)

module de Young = 200000 MPa, coefficient de dilatation = 11E−6 K<sup>-1</sup>

#### Liaisons

L'ossature est articulée en  $2$  ,  $3$  et  $4$ 

#### Cas de charges

Le nœud 1 porte une force de composantes  $(0, -10000, 0)$  N

Variation de température = 50 K

### Calculer

Analyse statique

Enregistrer les données et lancer le calcul

### Résultats :

– Déplacement du nœud  $1$  :

 $u_1 = 0$ ,  $v_1 = -0.96$  mm

– Allongement des poutres :

 $\Delta_{1-2} = \Delta_{1-4} = 0.768$  mm ,  $\Delta_{1-3} = 0.960$  mm

– Efforts normaux :

 $N_{1-2} = N_{1-4} = 4370 \text{ N}$ ,  $N_{1-3} = 3008 \text{ N}$ 

Remarque : pour extraire ces résultats, utiliser le bouton droit de la souris.

### <span id="page-8-0"></span>Exemple 3 : Anneau plan

Référence : solution analytique.

#### Données :

L'anneau de plan moyen  $\{O, xy\}$  et de section droite constante (carré plein de coté c) représenté sur la figure est réalisé en acier de module de Young  $E$  et de coefficient de Poisson  $\nu$ .

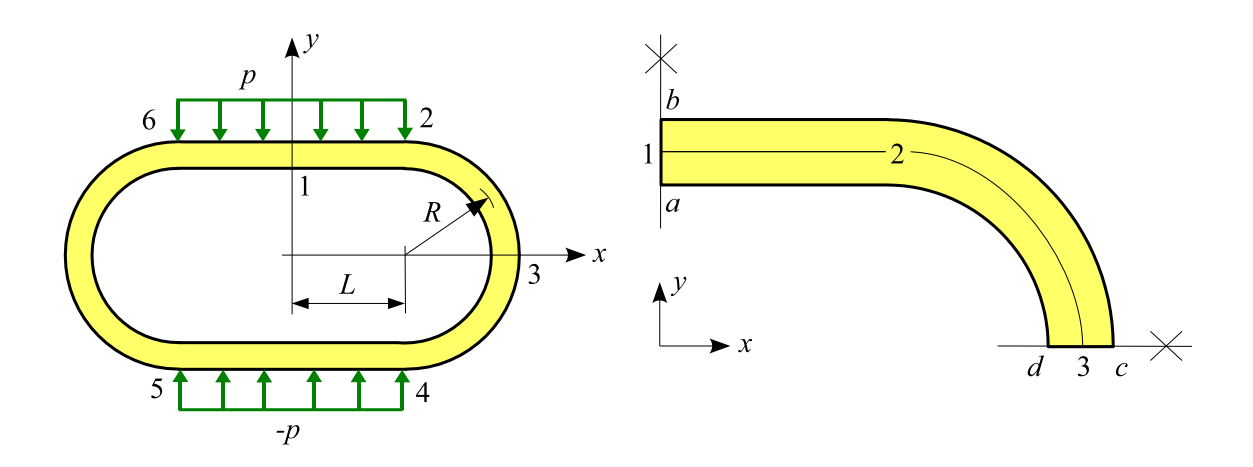

Le tronçon  $6 - 2$  porte une force uniformément répartie d'intensité linéique  $(0, p, 0)$ .

Le tronçon 5 − 4 porte une force uniformément répartie d'intensité linéique  $(0, -p, 0)$ .

L'énergie de déformation due à l'effort tranchant est prise en compte (modèle de Timoshenko).

On donne :

- $E = 200000 \text{ MPa}$ ,  $\nu = 0.3$
- $c=10$  mm ,  $L=R=50$  mm
- $p = -10$  N/mm

### Modélisation :

Le problème présente une symétrie par rapport aux plans  $x = 0$  et  $y = 0$ . Il suffit de modéliser le quart de l'anneau.

Les étapes de la modélisation sont :

#### Fichier

#### **Bibliothèque**

La géométrie existe dans la bibliothèque d'ossatures paramétrées

### Ossature plane

Numéro 31 :  $R = 50~\mathrm{mm}$  ,  $L = 50~\mathrm{mm}$  , l'arc est discrétisé en 20 éléments

### Matériau

### Définir

 $E=200000$  MPa ,  $\nu=0.3$ 

### Sections droites

### Section droite paramétrée

Carré plein de côté  $c = 10$  mm

### Liaisons/Symétries

La structure est symétrique par rapport au plan  $x = 0$ : désigner le nœud 1

La structure est symétrique par rapport au plan  $y = 0$ : désigner le nœud 3

### Cas de charges

La poutre  $1 - 2$  une force uniformément répartie d'intensité  $(0, -10, 0)$  N/mm

#### Calculer

### Paramètres

Modèle de Timoshenko

### Calculer

### Analyse statique

Enregistrer les données et lancer le calcul

### Résultats :

### Référence :

– Déplacements :

$$
v_1 = \frac{(6\pi^2 + 17\pi - 6) pR^4}{24(2 + \pi) EI_z} + \frac{\pi pR^2}{4 EA} + \frac{(2 + \pi) pR^2}{4 G A k_y}
$$
  
= -0.324026 - 0.000982 - 0.005013 = -0.330021 mm  

$$
u_3 = \frac{(\pi - 14) pR^4}{6(2 + \pi) EI_z} + \frac{pR^2}{2 EA} - \frac{pR^2}{2 G A k_y}
$$

$$
= 0.131992 - 0.000625 + 0.001950 = 0.133317
$$
mm

– Actions de liaisons :

$$
F_{1x} = 0 \quad , \quad M_{1z} = \frac{(14 + 3\pi) pR^2}{6(2 + \pi)} = -18983 \text{ N} \cdot \text{mm}
$$

$$
F_{3y} = -pR = 500 \text{ N} \quad , \quad M_{3z} = \frac{(2 + 3\pi) pR^2}{3(2 + \pi)} = -18567 \text{ N} \cdot \text{mm}
$$

– Moment fléchissant dans la section  $2$ :

$$
Mf_{z2} = -\frac{4pR^2}{3(2+\pi)} = 6483
$$
 N.mm

– Contraintes normales :

$$
\begin{aligned}\n\sigma_a \\
\sigma_b\n\end{aligned}\n\bigg\} = \mp \frac{(14 + 3\pi) pR^2}{(2 + \pi) c^3} = \pm 113.90 \text{ MPa}
$$
\n
$$
\begin{aligned}\n\sigma_c \\
\sigma_d\n\end{aligned}\n\bigg\} = \frac{pR}{c^2} \mp \frac{2(2 + 3\pi) pR^2}{(2 + \pi) c^3} = \begin{cases}\n106.10 \text{ MPa} \\
-116.10 \text{ MPa}\n\end{cases}
$$

Solution éléments finis :

– Déplacements :

 $v_1 = -0.329765$  mm ,  $u_3 = 0.133290$  mm

– Actions de liaison :

 $F_{1x}=0~\mathrm{N}~~,~~~M_{1z}=-18977~\mathrm{N}.\mathrm{mm}~~,~~~F_{3y}=500~\mathrm{N}~~,~~~M_{3z}=-18523~\mathrm{N}.\mathrm{mm}$ 

- Moment fléchissant dans la section 2 :  $Mf_{z2} = 6477$  N.mm
- Contraintes normales :

 $\sigma_a = 113.86 \text{ MPa}$  ,  $\sigma_b = -113.86 \text{ MPa}$  ,  $\sigma_c = 106.14 \text{ MPa}$  ,  $\sigma_d = -116.14 \text{ MPa}$ 

Remarque :

Avec le module RDM – Éléments finis (hypothèse contraintes planes, 600 triangles à 6 nœuds), on obtient :

$$
v_1=-0.328065~{\rm mm}\quad u_3=0.133370~{\rm mm}
$$
  

$$
\sigma_a=113.96~{\rm MPa}\quad,\quad\sigma_b=-113.96~{\rm MPa}\quad,\quad\sigma_c=99.66~{\rm MPa}\quad,\quad\sigma_d=-124.20~{\rm MPa}
$$
La théorie des pourres courbes [3] donne :

 $\sigma_c = 99.10 \text{ MPa}$ ,  $\sigma_d = -124.00 \text{ MPa}$ 

### <span id="page-11-0"></span>Exemple 4 : Plancher

Référence : W. WEAWER, J. GERE, Matrix analysis of framed structures, Van Nostrand Reihnold, 1990, pages 342-345.

### Problème :

L'ossature plancher représentée sur la figure est constituée de cinq poutres de même section droite.

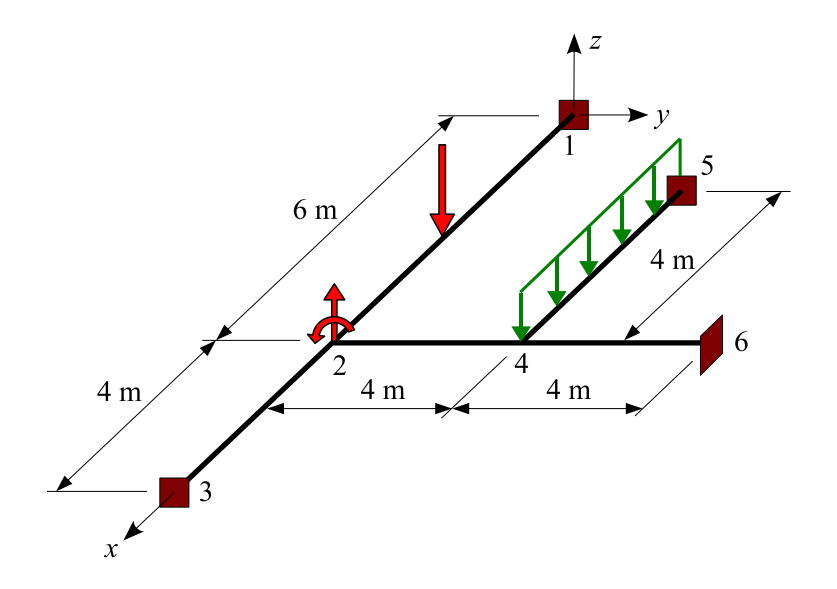

Les sections  $1$  ,  $3$  ,  $5$  et  $6$  sont encastrées.

Le nœud 2 porte une force de composantes  $(0, 0, 50)$  kN et un couple de comosantes  $(0, 100, 0)$  kN.m.

La poutre  $1 - 2$  porte en son milieu une force ponctuelle de composantes  $(0, 0, -150)$  kN.

La poutre  $(5 - 4)$  porte sur toute sa longueur une charge uniformément répartie d'intensité linéique  $(0, 0, -75)$  kN/m.

L'énergie de déformation due à l'effort tranchant est négligée (modèle de **Bernoulli**).

On donne :

 $L = 2m$ module de Young =  $200000$  MPa, coefficient de Poisson =  $0.25$ aire =  $10^2$  cm<sup>2</sup>, constante de torsion de Saint Venant  $J = 2$   $10^5$  cm<sup>4</sup>,  $I_Z = 10^5$  cm<sup>4</sup>  $P = 5000$  daN

### Modélisation et calcul :

Les étapes de la modélisation sont :

#### Nouvelle étude

### Définir le type de l'ossature : Plancher

Entrer les coordonnées des nœuds

### Poutres

Créer des poutres définies par leur nœud origine et leur nœud extrémité

### Sections droites

### Section quelconque

Aire =  $100 \text{ cm}^2$ Constante de torsion de Saint Venant :  $J = 2E5 \text{ cm}^4$ Moment quadratique :  $I_Z = 1E5 \text{ cm}^4$ 

#### Liaisons

L'ossature est encastrée en  $1$  ,  $3$  ,  $5$  et  $6$ 

#### Cas de charges

Le nœud 2 porte une force  $F_z = 50 \text{ kN}$ 

Le nœud 2 porte un couple  $M_y = 100 \text{ kN.m}$ 

La poutre 1 − 2 porte une force ponctuelle  $F_z = -150$  kN située à 3 m du nœud origine

La poutre  $5 - 4$  porte une force uniformément répartie  $f_z = -75 \text{ kN/m}$ 

### Matériau

### Définir

Module de Young =  $200000$  MPa, coefficient de Poisson =  $0.25$ 

#### Calculer

#### Analyse statique

Enregistrer les données et lancer le calcul

#### Résultats :

### – Déplacements nodaux :

 $w_2 = -1.2182 \text{ mm}$ ,  $\theta_{2x} = -0.35599 \text{ 10}^{-3} \text{ rad}$ ,  $\theta_{2y} = -0.14976 \text{ 10}^{-3} \text{ rad}$  $w_4 = -2.0993$  mm ,  $\theta_{4x} = 0.28856$   $10^{-3}$  rad ,  $\theta_{4y} = 0.18376$   $10^{-3}$  rad

#### – Actions de liaison :

$$
F_{1z} = 93.528 \text{ kN} , \quad M_{1x} = 9.493 \text{ kN} \text{m} , \quad M_{1y} = -163.092 \text{ kN} \text{m}
$$
  
\n
$$
F_{3z} = 34.452 \text{ kN} , \quad M_{3x} = 14.240 \text{ kN} \text{m} , \quad M_{3y} = 76.393 \text{ kN} \text{m}
$$
  
\n
$$
F_{5z} = 214.940 \text{ kN} , \quad M_{5x} = -11.543 \text{ kN} \text{m} , \quad M_{5y} = -239.068 \text{ kN} \text{m}
$$
  
\n
$$
F_{6z} = 57.080 \text{ kN} , \quad M_{6x} = -128.588 \text{ kN} \text{m} , \quad M_{6y} = -7.351 \text{ kN} \text{m}
$$

### <span id="page-13-0"></span>Exemple 5 : Ossature spatiale

Référence : J.-J. BARRAU, S. LAROZE, Calcul de structures par éléments finis, ENSAE, 1984.

### Problème :

L'ossature spatiale représentée sur la figure est constituée de poutres dont les sections droites sont des rectangles pleins.

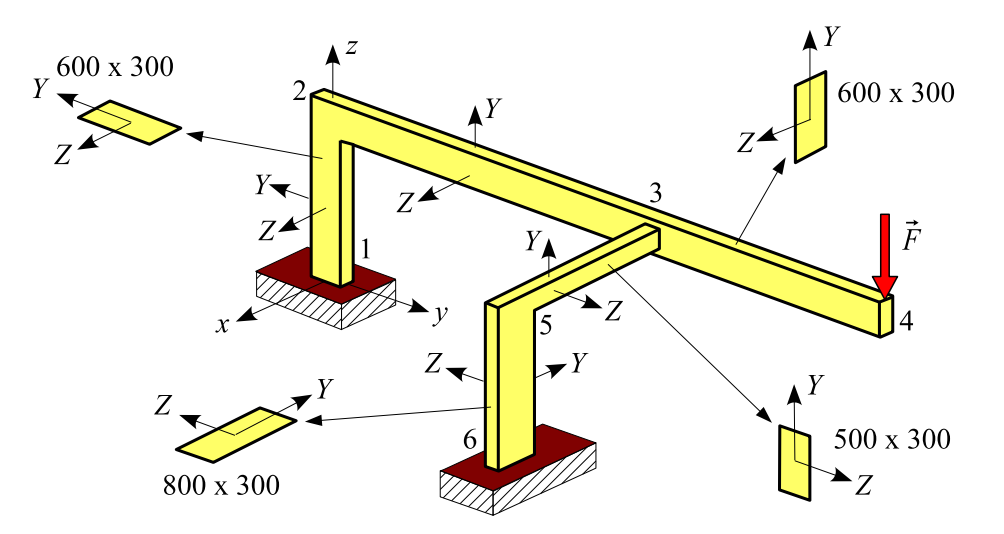

Les coordonnées nodales sont :

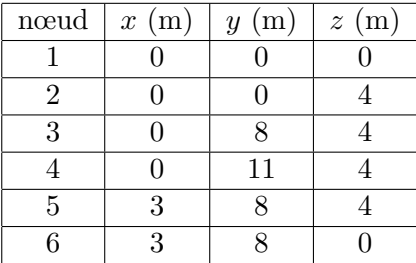

Les caractéristiques élastiques du matériau sont :  $E = 100000$  MPa et  $\nu = 0.2987$ .

L'énergie de déformation due à l'effort tranchant est prise en compte (modèle de **Timoshenko**).

Les sections  $1$  et  $6$  sont encastrées.

Le nœud 4 porte une force  $\vec{F}$  de composantes  $(0, 0, -1000)$  daN.

### Modélisation et calcul :

Les étapes de la modélisation sont :

### Nouvelle étude

Définir le type de l'ossature : Spatiale Définir l'unité de longueur : m Entrer les coordonnées des nœuds

### Poutres

Les poutres sont définies par leur nœud origine et leur nœud extrémité

### Matériaux

Module de Young =  $100000$  MPa, coefficient de Poisson =  $0.2987$ 

### Sections droites

Changer les poutres  $3-5$  et  $5-6$  de groupe

### Paramétrée

Désigner la poutre  $2 - 3$ Rectangle plein :  $600 \times 300$  mm

### Paramétrée

Désigner la poutre  $3 - 5$ 

Rectangle plein :  $500 \times 300$  mm

### Paramétrée

Désigner la poutre  $5 - 6$ 

Rectangle plein :  $800 \times 300$  mm

### Repère local

Modifier le repère local de la poutre  $1 - 2$  (angle =  $90°$ )

### Liaisons

L'ossature est encastrée en  $1$  et  $6$ 

### Cas de charges

Le nœud 4 porte une charge de composantes  $(0, 0, -1000)$  daN

### Calculer

### Paramètres du calcul

Modèle de Timoshenko

### Calculer

### Analyse statique

Enregistrer les données et lancer le calcul

### Résultats :

### Moments aux extrémités des poutres (en daN.m)

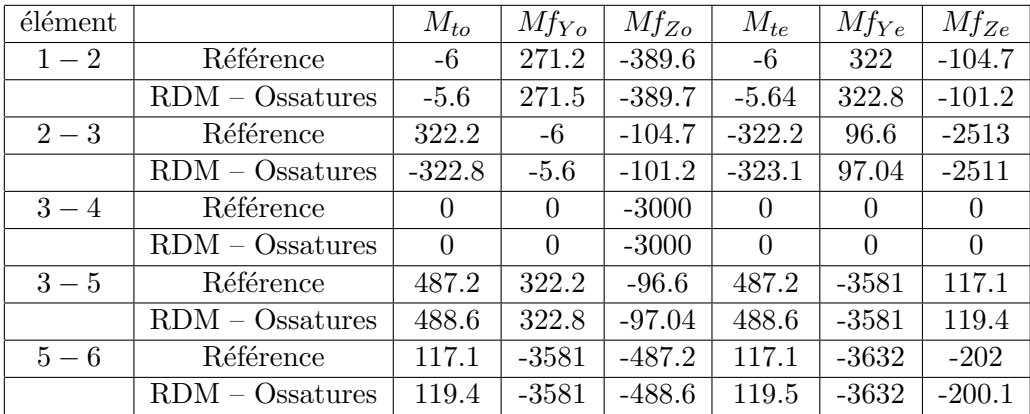

### <span id="page-15-0"></span>Exemple 6 : Modes propres d'un anneau plan

Référence : Guide de validation des progiciels de calcul de structures, AFNOR, 1990, page 208.

#### Problème :

L'ossature plane représentée sur la figure est constituée d'un anneau (centre  $O$ , rayon moyen R) et d'une patte  $1 - 2$  de longueur L. L'ensemble est encastré en 1.

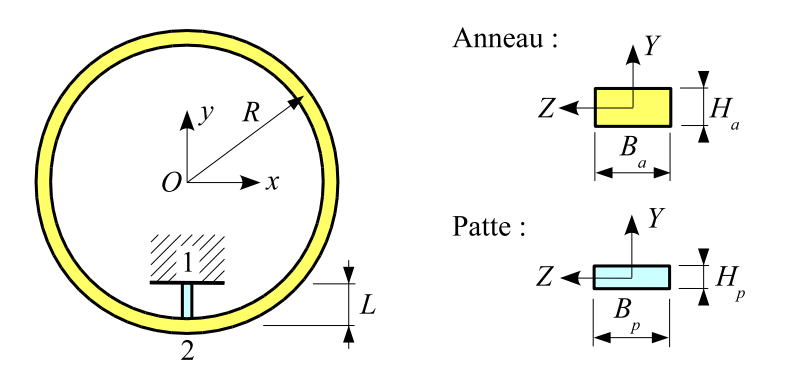

L'anneau et la patte ont des sections droites rectangulaires pleines.

Soient E le module de Young du matériau et  $\rho$  sa masse volumique.

On recherche les six premiers modes propres de cet anneau.

L'énergie de déformation due à l'effort tranchant est négligée (modèle de **Bernoulli**).

On donne :

```
R = 0.1 m, L = 0.0275 m
E = 72000 \text{ MPa}, \rho = 2700 \text{ kg/m}^3Section droite de l'anneau : H_a = 5 mm, B_a = 10 mm
Section droite de la patte : H_p = 3 mm, B_p = 10 mm
```
### Modélisation :

Les étapes de la modélisation sont :

Bibliothèque (une partie de la géométrie existe dans la bibliothèque d'ossatures paramétrées) Définir le type d'ossature : Plane

Entrer le numéro de l'ossature paramétrée : 30

Rayon =  $0.1 \text{ m}$ , angles : 0 et 360 degrés, le cercle est discrétisé en 60 éléments

Poutres (création de la patte)

### Ajouter une poutre verticale

Origine : nœud  $1$ , longueur =  $0.0275$  m

### Matériau

Module de Young = 72000 MPa Masse volumique =  $2700 \text{ kg/m}^3$ 

### Sections droites

### Changer la patte de groupe de section

### Paramétrée

Désigner l'anneau Rectangle plein : 5 x 10 mm

### Paramétrée

Désigner la patte Rectangle plein : 3 x 10 mm

### Liaisons

La patte est encastrée en  $1$ 

### Poutres

Discrétiser la patte en 6 éléments

### Calculer

### Modes propres

6 premiers modes propres

Enregistrer les données et lancer le calcul

### Résultats :

### Fréquences en Hz :

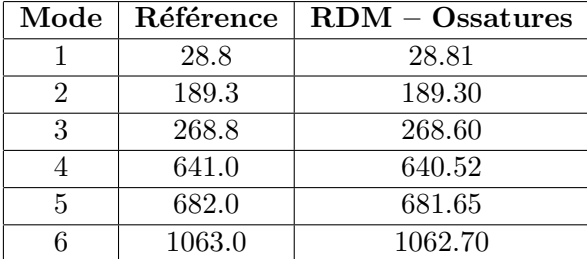

### <span id="page-17-0"></span>Exemple 7 : Ossature plane

Référence : W. WEAWER, J. GERE, Matrix analysis of framed structures, Van Nostrand Reihnold, 1990, page 283.

### Données :

L'ossature plane représentée sur la figure est constituée de cinq poutres droites identiques articulées entre elles.

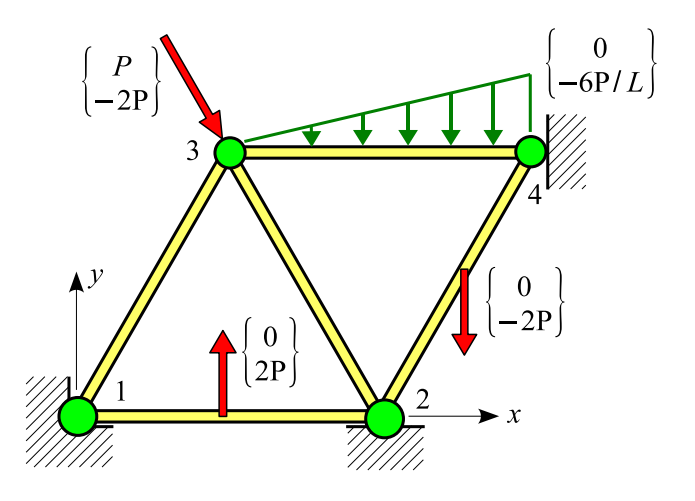

Les caractéristiques de ces poutres sont :

Module de Young : E Longueur :  $L$ Aire de la section droite A

Les nœuds 1 et 2 sont articulés et le nœud 4 repose sur un appui simple  $(u_4 = 0)$ .

Le nœud 3 porte une force  $(P, -2P)$ . La poutre  $1 - 2$  porte en son milieu une force de composantes  $(0, 2P)$ . La poutre  $2 - 4$  porte en son milieu une force de composantes  $(0, -2P)$ . La poutre 3 − 4 porte sur toute sa longueur une charge triangulaire dont l'intensité à l'extrémité 4 a pour composantes  $(0, -6 P/L)$ .

L'énergie de déformation due à l'effort tranchant est négligée (modèle de **Bernoulli**).

On donne :

 $L = 1.5$  m module de Young = 200000 MPa section droite paramétrée : carré creux, côté extérieur  $c = 100$  mm,  $t = 5$  mm  $P = 1000$  daN

### Modélisation :

Les étapes de la modélisation sont :

### Fichier

#### Nouvelle étude

Définir le type de l'ossature : Plane

Entrer les coordonnées des nœuds 1 et  $2 : 0, 0, 1.5, 0$ 

### Nœuds

Créer un nœud défini par un nœud de référence et ses coordonnées polaires :

nœud 3 : nœud de référence = 1, coordonnées =  $(60\degree, 1.5\degree)$ 

nœud 4 : nœud de référence  $= 2$ , coordonnées  $= (60\degree, 1.5 \text{ m})$ 

### Afficher  $\Rightarrow$  Échelle maximale

### Poutres

Créer des poutres définies par leur nœud origine et leur nœud extrémité

### Relaxations

Toutes les poutres sont du type rotule-rotule

### Sections droites

#### **Bibliothèque**

Carré creux de côté 100 mm et d'épaisseur 5 mm

#### Liaisons

L'ossature est articulée en 1 et 2

L'ossature repose sur un appui simple  $(u = 0)$  en 4

#### Charges

Le nœud 3 porte une force de composantes (1000, −2000) daN

La poutre  $1 - 2$  porte en son milieu une force de composantes  $(0, 2000)$  daN

La poutre  $3 - 4$  porte sur toute sa longueur une charge triangulaire dont l'intensité en 4 est  $\text{égale} \land (0 - 4000) \text{daN/m}$ 

La poutre  $2 - 4$  porte en son milieu une force de composantes  $(0, -2000)$  daN

### Matériau

#### Définir

Module de Young = 200000 MPa

#### Calculer

### Analyse statique

Enregistrer les données et lancer le calcul

#### Résultats :

– Déplacements nodaux :

 $u_3 = 0.02632$  mm ,  $v_3 = -0.07895$  mm ,  $v_4 = -0.15789$  mm

– Actions de liaison :

 $R_{1x} = 699$  daN,  $R_{1y} = 211$  daN  $R_{2x} = 699$  daN ,  $R_{2y} = 4789$  daN  $R_{4x} = -2398$  daN

– Efforts int´erieurs sur la poutre 3 − 4 :

 $N_3 = N_4 = -667 \text{ daN}$ ,  $T_{Y3} = -1000 \text{ daN}$ ,  $T_{Y4} = 2000 \text{ daN}$ 

## <span id="page-19-0"></span>Chapitre 2

## Analyse statique

### <span id="page-19-1"></span> $E1$ : Treillis plan à noeuds articulés

 $Référence : F. FREV - Analyse des structures et milieu continus, Presses Polytechniques et Uni$ versitaires Romandes, 1985, page 108.

### Problème :

L'ossature plane représentée sur la figure est constituée de 9 poutres droites articulées entre elles. L'ensemble est lié à l'extérieur par un appui simple en 4 et une rotule en 1.

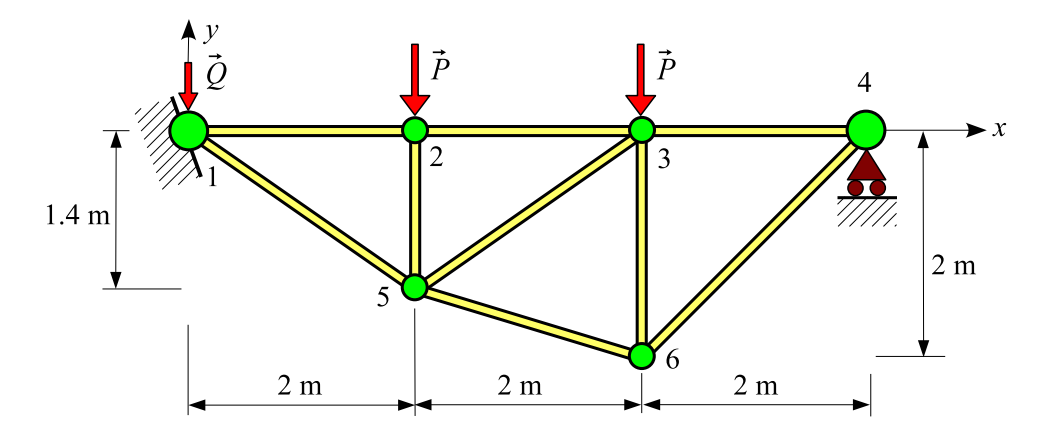

La structure est en acier de module de Young  $E = 210000$  MPa.

Les poutres sont des carrés creux de côté 70 mm et d'épaisseur 5 mm (bibliothèque).

Le nœud 1 porte une force :

$$
\{Q\} = \begin{Bmatrix} 0 \\ -1800 \end{Bmatrix} \text{ daN}
$$

Les nœuds 2 et 3 portent une force :

$$
\{P\} = \begin{Bmatrix} 0\\ -3600 \end{Bmatrix} \text{ dan}
$$

Manuel d'exercices 17

### $\mathbf{\hat{Resultats}}$  :

Actions de liaison :

$$
R_{1x} = 0
$$
,  $R_{1y} = 5400$  daN  
 $R_{4y} = 3600$  daN

Efforts normaux :

$$
N_{12} = N_{23} = -5143
$$
daN  
\n
$$
N_{34} = -3600
$$
daN  
\n
$$
N_{15} = 6278
$$
daN  
\n
$$
N_{56} = 3758
$$
daN  
\n
$$
N_{64} = 5091
$$
daN  
\n
$$
N_{25} = -3600
$$
daN  
\n
$$
N_{53} = 1883
$$
daN  
\n
$$
N_{63} = -4680
$$
daN

### <span id="page-21-0"></span>E2 : Ossature plane

Référence : A. Jalil – Calcul pratique des structures, Eyrolles, 1985, page 55.

#### Problème :

L'ossature plane représentée sur la figure est constituée de 3 poutres droites soudées entre elles. L'ensemble est lié à l'extérieur par un appui simple en  $1$  et une articulation en  $4$ .

![](_page_21_Figure_5.jpeg)

La structure est en acier.

Les trois poutres sont des HEA 600.

La poutre 1 − 2 porte en son milieu A une force :  $\vec{P}_A = (0, -2000)$  daN.

La poutre 3 − 4 porte en son milieu C une force :  $\vec{P}_C = (-1000, 0)$  daN.

La poutre 2 − 3 porte en son milieu B une force :  $\vec{P}_B = (0, -2000)$  daN et sur le tronçon 2 − B une charge uniformément répartie $\vec{q} = (0, -1000)$  daN/m.

L'énergie de déformation due à l'effort tranchant est négligée (modèle de Bernoulli).

#### Résultats :

Les actions de liaison sont :

$$
\vec{R}_1 = \begin{Bmatrix} 0 \\ 4679 \end{Bmatrix} \text{ dan}
$$

$$
\vec{R}_4 = \begin{Bmatrix} 1000 \\ 2321 \end{Bmatrix} \text{ dan}
$$

½

Le moment fléchissant maximal est égal à 18301 daN.m et situé sur la poutre 2−3 à  $X = 2.66$  m.

### <span id="page-22-0"></span>E3 : Ossature plane

 $Référence: A. JALL - Calculing practice des structures, Eyrolles, 1985, page 57.$ 

### Problème :

L'ossature plane représentée sur la figure est constituée de quatre poutres droites. L'ensemble est lié à l'extérieur par deux rotules en 1 et 5. Les poutres 2 − 3 et 3 − 4 sont liées entre elles par une rotule.

![](_page_22_Figure_5.jpeg)

La structure est en acier.

Les quatre poutres sont des HEA 600.

Le noeud 2 porte une force  $\vec{P} =$ 4000 0 daN. La poutre  $1 - 2$  porte une charge uniformément répartie  $\vec{q}_1 =$ ½ 1000 0  $\ddot{\phantom{0}}$ daN/m. Les poutres 2 − 3 et 3 − 4 portent une charge uniformément répartie  $\vec{q}_2 =$ ½ 0  $\begin{pmatrix} 0 \\ -5000 \end{pmatrix}$  daN/m. L'énergie de déformation due à l'effort tranchant est négligée (modèle de Bernoulli).

### Résultats :

Les actions de liaison sont :

$$
\vec{R}_1 = \begin{cases}\n-1250 \\
9583\n\end{cases} \text{ daN}
$$
\n
$$
\vec{R}_5 = \begin{cases}\n-7750 \\
20417\n\end{cases} \text{ daN}
$$

Le moment fléchissant est maximal en 4 et  $Mf_{\text{max}} = 38750 \text{ daN.m}$ 

½

 $\mathbf{v}$ 

### <span id="page-23-0"></span>E4 : Ossature plane

 $\mathbf{Réference}: A. JALL - Calcul \, \text{pratique} \, \text{des} \, \text{structures}, \, \text{Eyrolles}, \, 1985, \, \text{page} \, 6.$ 

Problème : l'ossature plane représentée sur la figure est constituée de quatre poutres droites. L'ensemble est lié à l'extérieur par deux articulations en 1 et 5. Les poutres  $2 - 3$  et  $3 - 4$  sont liées entre elles par une rotule.

![](_page_23_Figure_4.jpeg)

La structure est en acier de module de Young 210000 MPa.

Les quatre poutres sont des HEA 600.

Le noeud 2 porte une force  $\vec{F} = (2000, -5000, 0)$  daN et un couple  $\vec{C} = (0, 0, -3000)$  daN.m Les poutres 2 – 3 et 3 – 4 portent une charge uniformément répartie  $\vec{q} = (0, -1000, 0)$  daN/m projeté. L'énergie de déformation due à l'effort tranchant est négligée (modèle de **Bernoulli**).

### Résultats :

Actions de liaison :

$$
\vec{R}_1 = \begin{Bmatrix} -250 \\ 6000 \\ 0 \end{Bmatrix} \text{ dan } , \quad \vec{R}_5 = \begin{Bmatrix} -1750 \\ 5000 \\ 0 \end{Bmatrix} \text{ daN}
$$

### <span id="page-24-0"></span>E5 : Ossature plane

Référence : W. WEAWER, J. GERE – Matrix analysis of framed structures, Van Nostrand Reihnold, 1990, page 228.

### Problème :

L'ossature plane représentée sur la figure est constituée de six poutres droites articulées entre elles. L'ensemble est lié à l'extérieur par deux articulations en 3 et 4.

![](_page_24_Figure_5.jpeg)

L'ossature est en acier de module de Young E.

Les caractéristiques des poutres sont :

- poutres 1 − 4 et 3 − 2 : aire = A
- poutres 1 − 2 et 3 − 4 : aire = 0.6 A
- $-$  poutres  $3 1$  et  $4 2$  : aire = 0.8 A

La structure porte les charges suivantes :

- le noeud 2 porte une force  $\vec{P}_1$  de composantes  $(2P, P, 0)$ .
- la poutre 2 − 4 porte en son milieu une force  $\vec{P}_2$  de composantes  $(P, -P, 0)$ .
- la poutre  $1-2$  porte en son milieu un couple  $\vec{C}$  de composantes  $(0, 0, -1.2 PL)$ .
- la poutre 3 − 1 porte sur toute sa longueur une charge uniform´ement r´epartie. La charge par unité de longueur  $\vec{q}$  a pour composantes :  $(2.5 P/L, 0, 0)$ .
- la poutre  $3-4$  porte en son milieu une force  $\vec{P}_3$  de composantes  $(0, -2P, 0)$ .

L'énergie de déformation due à l'effort tranchant est négligée (modèle de Bernoulli).

### Données numériques :

module de Young :  $E = 200000$  MPa

 $L=1.25~\mathrm{m}$ 

poutres  $1 - 4$  et  $3 - 2$ : carré plein de côté 50 mm poutres  $3 - 1$  et  $4 - 2$ : rectangle plein de dimensions  $40 \times 50$  mm poutres  $1 - 2$  et  $3 - 4$ : rectangle plein de dimensions  $30 \times 50$  mm

 $P=1000~\mathrm{N}$ 

### $R$ ésultats :

Déplacements :

$$
\text{newd 1}: \begin{Bmatrix} 25.00 \ 10^{-3} \\ 10.37 \ 10^{-3} \\ 0 \end{Bmatrix} \ \text{mm} \quad , \quad \text{newd 2}: \begin{Bmatrix} 26.53 \ 10^{-3} \\ 10.05 \ 10^{-3} \\ 0 \end{Bmatrix} \ \text{mm}
$$

Actions de liaison :

$$
\vec{R}_3 = \begin{cases} -2890 \\ -5667 \end{cases} \text{ N} , \quad \vec{R}_4 = \begin{cases} -2110 \\ 7667 \end{cases} \text{ N}
$$

Efforts aux extrémités des poutres (en  $N$ ) :

![](_page_25_Picture_414.jpeg)

### <span id="page-26-0"></span>E6 : Poutre droite

Référence : Guide de validation des progiciels de calcul de structures, AFNOR, 1990, page 20.

**Problème** : la poutre droite d'axe x représentée sur la figure est encastrée à ses deux extrémités.

![](_page_26_Figure_4.jpeg)

Les caractéristiques de la section droite sont :

aire =  $10^{-3}$  m<sup>2</sup>,  $I_Z = 1.7$   $10^{-8}$  m<sup>4</sup>

Le module de Young est  $E = 2.1 \; 10^{11}$  Pa.

Elle porte :

- sur toute sa longueur une force uniformément répartie 
$$
\vec{p} = \begin{Bmatrix} 0 \\ -24000 \\ 0 \end{Bmatrix}
$$
 N/m.  
\n- au point d'abscisse  $x = 0.3$  m une force  $\vec{P} = \begin{Bmatrix} 30000 \\ 0 \\ 0 \end{Bmatrix}$  N et un couple  $\vec{C} = \begin{Bmatrix} 0 \\ 0 \\ -3000 \end{Bmatrix}$  N.m.  
\n- au point d'abscisse  $x = 0.7$  m une force  $\vec{Q} = \begin{Bmatrix} 10000 \\ -20000 \\ 0 \end{Bmatrix}$  N.

L'énergie de déformation due à l'effort tranchant est négligée (modèle de **Bernoulli**).

### $R$ ésultats :

Action de liaison :  $R_{Ax} = -24000$  N

Déplacement :  $v (x = 0.5 \text{ m}) = -4.90 \text{ 10}^{-2} \text{ m}$ 

Forces intérieures :  $T_Y$  ( $x = 0.5$  m) = -540 N ,  $Mf_Z$  ( $x = 0.5$  m) = 2800 N.m

### <span id="page-27-0"></span>E7 : Poutre courbe

Référence : Solution analytique.

### Problème :

L'ossature plane représentée sur la figure est constituée d'une poutre courbe 1−2 de centre O et de rayon moyen R. La section droite est un carré plein de côté  $c$ . La poutre est encastrée en 1.

Elle porte en 1 une force de composante  $(0, P, 0)$ .

Les caractéristiques élastiques du matériau sont  $E$  et  $\nu$ .

On donne :

 $R = 60$  mm,  $c = 30$  $E=210000$  MPa ,  $\nu=0.28$  $P = 6000$  N.

![](_page_27_Figure_9.jpeg)

L'énergie de déformation due à l'effort tranchant est prise en compte (modèle de **Timoshenko**).

### Modélisation :

Ossature paramétrée 30 (20 éléments, rayon = 60 mm, angle de départ =  $0^\circ$ , angle de l'arc =  $270^\circ$ ).

### Résultats :

Le déplacement vertical du point 2 est :

$$
v_2 = \underbrace{\frac{3 \pi PR}{4 EA}}_{\text{effort normal}} + \underbrace{\left(\frac{9 \pi}{4} + 2\right) \frac{PR^3}{EI_Z}}_{\text{moment ffechissant}} + \underbrace{\frac{3 \pi PR}{4 G A k_Z}}_{\text{effort tranchant}} = 0.0045 + 0.8291 + 0.0138 \text{ mm}
$$

où A est l'aire de la section droite et  $I_Z$  son moment quadratique par rapport à  $Z. G = \frac{E}{2(1 + E)}$  $2(1 + \nu)$ est le module d'élasticité transversal. Le dernier terme représente l'influence du cisaillement transverse.

 $k_Z = 5/6$  est le coefficient d'aire cisaillée.

On obtient pour  $v_2$  (en mm) :

![](_page_27_Picture_373.jpeg)

### <span id="page-28-0"></span>E8 : Ossature plane

Référence : solution analytique.

Problème : l'ossature plane représentée sur la figure est constituée de trois poutres droites articulées entre elles.

![](_page_28_Figure_4.jpeg)

Elle est en acier de module de Young E L'ensemble est lié à l'extérieur par trois articulations en 1 et 2 et 3.

Les caractéristiques des poutres sont :

poutre  $1 - 4$ : rectangle plein  $2.5 a \times 2 a$ 

poutre  $2 - 4$ : rectangle plein  $1.5 a \times 2 a$ 

poutre  $3 - 4$  : carré plein de côté  $2a$ 

La poutre 1 − 4 porte une charge d'intensité linéique  $\vec{q}$  qui lui est perpendiculaire.

L'énergie de déformation due à l'effort tranchant est négligée (modèle de **Bernoulli**).

On donne :

 $L = 10$  cm,  $E = 200000$  MPa,  $a = 10$  mm,  $q = 8$  N/mm

 $R$ ésultats :

Déplacements :

$$
u_4 = \frac{3 q L^2}{2 E a^2} = 6 10^{-3} \text{ mm} , \quad v_4 = -\frac{2 q L^2}{E a^2} = -8 10^{-3} \text{ mm}
$$

Efforts normaux :

$$
N_{1-4} = 0
$$
,  $N_{2-4} = -2 q L = -1600 N$ ,  $N_{4-3} = -\frac{3}{2} q L = -1200 N$ 

### <span id="page-29-0"></span>E9 : Poutre à section droite variable soumise à son poids propre

Référence : solution analytique.

**Problème** : la poutre droite de longueur  $L$  représentée sur la figure est encastrée en 1.

![](_page_29_Figure_4.jpeg)

Soient E et  $\rho$  respectivement le module de Young et la masse volumique du matériau. La section droite est un rond plein dont le diamètre varie linéairement entre les sections 1 et 2. La poutre est soumise son poids propre. Soit  $q$  l'accélération de la pesanteur.

On donne :

 $E = 200000 \text{ MPa}$ ,  $\rho = 8000 \text{ kg/m}^3$ 

 $g = 10 \text{ m/s}^2$ 

 $L=1.2~\mathrm{m}$  ,  $D=50~\mathrm{mm}$ 

Calculer le déplacement vertical et la rotation de la section 2.

### Résultats :

- Flèche en  $2$  :
	- $-$ Modèle de Bernoulli $\colon$

$$
v_2 = -\frac{\rho g L^4}{3 E D^2} = -0.1105920
$$
 mm

 $-$ Modèle de Timoshenko :

$$
v_2 = -\frac{\rho g L^4}{3 E D^2} - \frac{2 (1 + \nu) L^2 \rho g}{3 E k y} = -0.1105920 - 0.0005824 = -0.1111744
$$
mm

– Rotation de la section 2 :

$$
\theta_{2z} = -\frac{\rho g L^3}{2 ED^2} = -0.0079206\degree
$$

### <span id="page-30-0"></span> $E10$ : Treillis spatial à nœuds articulés

Référence : W. WEAWER, J. GERE – Matrix analysis of framed structures, Van Nostrand Reihnold, 1990, page 352.

Problème : la structure représentée sur la figure ci-dessous est constituée de 9 poutres articulées entre elles.

![](_page_30_Figure_4.jpeg)

Les coordonnées des nœuds sont  $(en m)$ :

![](_page_30_Picture_346.jpeg)

Soient  $E = 80000$  MPa et  $\nu = 0.3$  les caractéristiques élastiques du matériau.

Les caractéristiques (section quelconque) des poutres sont :

$$
4-5
$$
 ,  $4-6$  et  $5-6$  :  $A=100\ \mathrm{cm^{2}}$  ,  $J=I_{Y}=I_{Z}=10000\ \mathrm{cm^{4}}$ 

$$
1-4
$$
 ,  $1-6$  ,  $3-5$  ,  $3-6$  ,  $2-4$  et  $2-5$  :  $A=200\ \mathrm{cm}^2$  ,  $J=I_Y=I_Z=20000\ \mathrm{cm}^4$ 

L' ensemble est fixé au mur par 3 rotules en 1, 2 et 3.

Le nœud 6 porte une force de composantes  $(48, 24, -24)$  kN. La poutre  $1 - 4$  porte en son milieu une force de composantes  $(0, 0, -24)$  kN. La poutre  $4 - 5$  porte sur toute sa longueur une force uniformément répartie d'intensité linéique  $(0, 0, 24)$  kN/m.

### $\operatorname{\mathbf{R}}\nolimits$ ésultats :

### Déplacements nodaux :

- nœud 4 : (0.44359, 0.30312, 2.08842) mm
- nœud 5 : (0.02059, 0.33437, 1.79382) mm
- nœud 6 : (0.41121, 1.34562, 2.10171) mm

### Actions de liaison :

- nœud 1 : (−13.8, −74, −1.8) kN
- nœud 2 : (−6, 204, −122.4) kN
- nœud 3 : (−28.2, −154, 28.2 kN

### <span id="page-32-0"></span> $E11$ : Portique plan – poutre soumise à une variation de température

Référence : solution analytique.

Problème : la structure plane représentée sur la figure est constituée de 3 poutres de même matériau et de même section droite (rond creux de diamètre extérieur d et d'épaisseur  $t$ ).

![](_page_32_Figure_4.jpeg)

La poutre 2−3 est articulée en 2 et 3. L'ensemble est encastré en 1 et 4. Soient E et  $\alpha$  respectivement le module de Young et le coefficient de dilatation du matériau.

La poutre  $2 - 3$  subit une variation de température égale à  $\Delta T$ .

L'énergie de déformation due à l'effort tranchant est négligée (modèle de **Bernoulli**).

On donne :

 $L = 1$  m,  $H = 0.3$  m,  $d = 80$  mm,  $t = 5$  mm

- $E = 210000 \text{ MPa}$ ,  $\alpha = 13 \text{ 10}^{-6} \text{ K}^{-1}$
- $\Delta T=50~\rm K$

### $R$ ésultats :

Soient A et I<sup>z</sup> respectivement l'aire et le moment quadratique de la section droite.

L'allongement de la poutre  $2 - 3$  est égal à :

$$
\delta = \alpha \,\Delta T \,L + \frac{N \,L}{E A}
$$

où  $N$  est l'effort normal dans la poutre  $2 - 3$ .

L'effort normal  $N$  est solution de l'équation :

$$
\frac{1}{2}\delta = -\frac{N H^3}{3EI_z} \quad \text{soit} \quad N\left(\frac{L}{2EA} + \frac{H^3}{3EI_z}\right) = -\frac{1}{2}\alpha \Delta T L
$$

On obtient :

$$
N = -6071.3 \text{ N} , \quad \delta = 0.62546 \text{ mm}
$$

### <span id="page-33-0"></span> $E12$ : Treillis plan – poutre soumise à une variation de température

Référence : solution analytique.

### Problème :

Le treillis plan à nœuds articulés représenté sur la figure ci-contre est constituée de 5 poutres de même matériau et de même section droite (carré creux de côté extérieur  $c$ et d'épaisseur t). Les poutres  $1-2$ ,  $1-3$  et  $1-4$  ont la même longueur L. Le triangle  $2 - 3 - 4$  est équilatéral.

L'ensemble est articulé en 2 et 4.

Soient  $E$  et  $\alpha$  respectivement le module de Young et le coefficient de dilatation du matériau.

La poutre  $1-3$  subit une variation de température égale à  $\Delta T$ .

On donne :

 $L = 0.5$  m,  $c = 40$  mm,  $t = 5$  mm  $E=200000$  MPa ,  $\alpha=12.5\ 10^{-6}$   $\rm K^{-1}$  $\Delta T = 30$  K

### Résultats :

Soit A l'aire de la section droite.

L'effort normal dans les poutres  $1 - 2$ ,  $1 - 3$  et  $1 - 4$  est égal à :

$$
N = \frac{-\sqrt{3} \alpha \Delta T E A}{2 + 3\sqrt{3}} = -12636 \text{ N}
$$

L'effort normal dans les poutres  $2 - 3$  et  $3 - 4$  est égal à :

$$
\frac{-N}{\sqrt{3}} = 7296 \text{ N}
$$

Le déplacement vertical du point  $1$  est égal à :

$$
\frac{2\,NL}{EA} = -0.09026\ \mathrm{mm}
$$

L'allongement de la poutre  $1 - 3$  est égal à :

$$
\delta = \alpha \,\Delta T \,L + \frac{NL}{EA} = 0.14237 \text{ mm}
$$

![](_page_33_Figure_20.jpeg)

### <span id="page-34-0"></span> $E13 : Ossature plane - appui incliné$

Référence : solution analytique.

Problème : la structure plane représentée sur la figure ci-dessous est constituée de 2 poutres de même matériau et de même section droite (rond creux de diamètre extérieur d et d'épaisseur  $t$ ).

![](_page_34_Figure_4.jpeg)

Elle est articulée en 1 et repose en 3 sur un appui incliné à 45° par rapport à l'axe x. Soit E le module de Young du matériau.

La poutre  $(2-3)$  porte une charge uniformément répartie d'intensité  $(0, q, 0)$ .

On donne :

 $L = 0.3$  m ,  $d = 30$  mm ,  $t = 5$  mm ,  $E = 210000$  MPa ,  $q = -1000$  N/m

L'énergie de déformation due à l'effort tranchant est négligée (modèle de **Bernoulli**).

Modélisation : ajouter un changement de repère  $\{x', y'\}$  en 3, puis définir la liaison dans ce repère local.

#### Résultats :

Posons :  $X = \frac{-2 qL}{2}$  $\frac{3}{3}$  = 200 N

Les actions de liaison sont égales à (dans le repère  $\{x, y\}$ ) :

$$
\vec{R}_1 = \begin{Bmatrix} X \\ 2X \end{Bmatrix} = \begin{Bmatrix} 200 \\ 400 \end{Bmatrix} N \quad , \quad \vec{R}_3 = \begin{Bmatrix} -X \\ X \end{Bmatrix} = \begin{Bmatrix} -200 \\ 200 \end{Bmatrix} N
$$

Le moment fléchissant en 2 est égal à : − $XL = -60$  N.m

Soient  $A$  et  $I_z$  respectivement l'aire et le moment quadratique de la section droite. Le déplacement horizontal du nœud 3 dans le repère  $\{x, y\}$  est égal à :

$$
u_3 = \frac{6 \, qL^4}{27 \, EI_z} + \frac{12 \, qL^2}{9 \, EA} = -0.27009 \, \text{mm}
$$

## <span id="page-35-0"></span>Chapitre 3

## Sections droites : caractéristiques et contraintes

### <span id="page-35-1"></span>S1 : Caractéristiques d'une section droite

**Problème** : considérons la section droite représentée sur la figure ci-dessous. Soient  $G$  le centre de gravité et  $C$  le centre de torsion.

![](_page_35_Figure_4.jpeg)

### 1. Première étude :

On donne :  $L = H = 100$  mm,  $t = 20$  mm.

Calculer les caractéristiques de la section droite pour plusieurs maillages.

### 2. Deuxième étude :

Pour  $t = 5, 10, 20, 30, 40$  mm, calculer les caractéristiques de la section et comparer avec les solutions analytiques valables pour les profils minces.

### Modélisation :

Prendre une ossature spatiale quelconque, modéliser la section (section paramétrée) puis entrer dans le menu Calculer section droite.
# $\operatorname{\mathbf{R}}\nolimits$ ésultats :

Pour éditer les caractéristiques, sélectionner la commande Caractéristiques du menu Fichier.

# 1. Première étude :

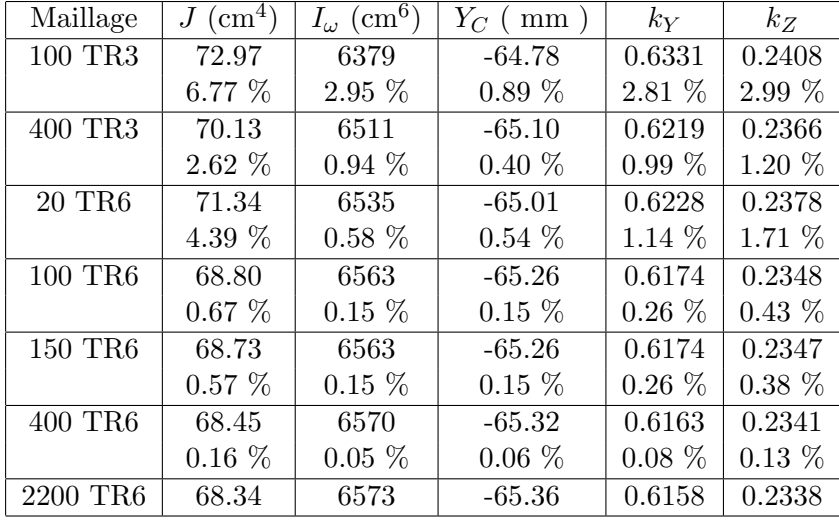

On obtient (la valeur en % représente l'écart avec la valeur obtenue avec le maillage le plus fin) :

# 2. Deuxième étude :

Les formules de résistance des matériaux (R.D.M.) valables pour les *profils minces* sont donnés dans les références  $[1, 2, 4]$ :

$$
J = \frac{t^3}{3}(h+2b) \quad , \quad I_{\omega} = \frac{h^2 b^3 t}{12} \frac{(2 h+3 b)}{(h+6 b)} \quad , \quad Y_C = -\frac{3 b^2}{h+6 b} - \frac{b^2}{h+2 b}
$$

où  $h = L - t$  et  $b = H - t/2$ 

On obtient (M.E.F. = solution éléments finis obtenue avec  $\sim$  400 triangles à 6 nœuds) :

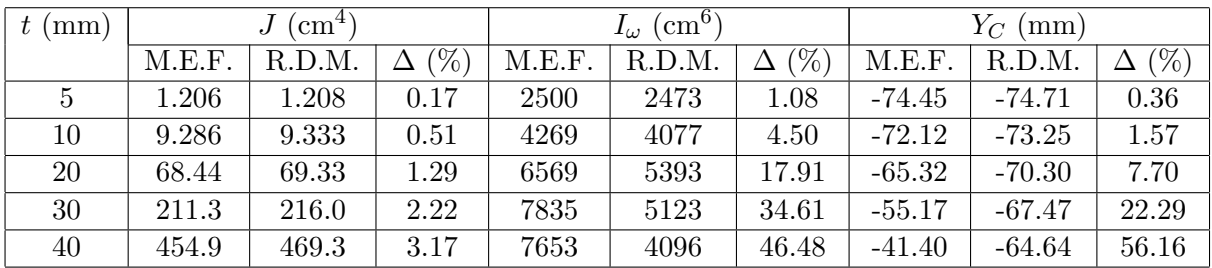

 $\Delta$  représente l'écart entre la solution analytique et la solution éléments finis, cette dernière servant de référence.

# S2 : Torsion d'une poutre rectangulaire

Référence : S. LAROZE, Mécanique des structures – Tome 2 : Poutres, Cépaduès, 2005, page 93.

**Problème** : la poutre console représentée sur la figure est en acier de caractéristiques élastiques  $E$ et  $\nu$ . Son extrémité libre est soumise à un couple de composantes  $(0, C, 0)$ .

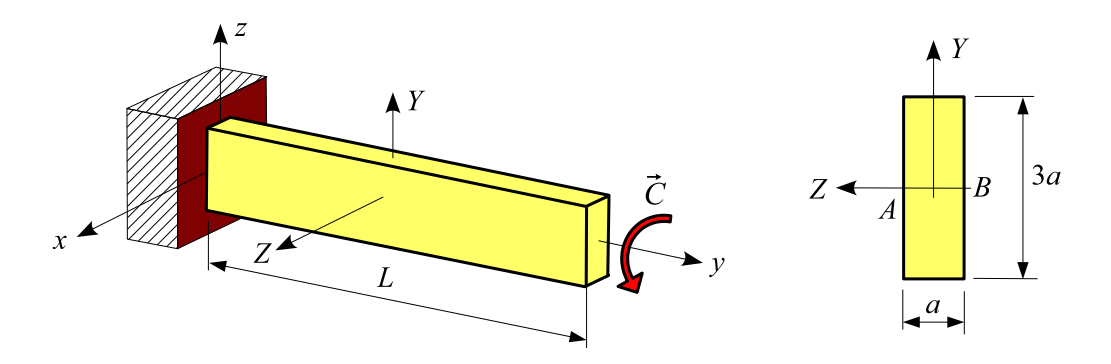

On donne :

 $E = 200000 \text{ MPa}$ ,  $\nu = 0.3$ ,  $L = 1 \text{ m}$ ,  $a = 100 \text{ mm}$ ,  $C = 100 \text{ kN}$ .m

Calculer la constante de torsion de la section droite, la rotation  $\theta$  de l'extrémité libre de la poutre et le cisaillement maximal  $\tau_{max}$  pour plusieurs maillages de la section.

Modélisation : activer le menu Calculer section droite du menu Modéliser.

#### Résultats :

Référence :

$$
J = a^4 \left( 1 - \frac{64}{\pi^5} \sum_{n=1,3,...}^{\infty} \frac{1}{n^5} \tanh \frac{3 n \pi}{2} \right) , \quad \theta = \frac{CL}{GJ}
$$

$$
\tau_{\text{max}} = \frac{aC}{J} \left( 1 - \frac{8}{\pi^2} \sum_{n=1,3,...}^{\infty} \frac{1}{n^2 \cosh \frac{3 n \pi}{2}} \right)
$$

On obtient (activer le menu Contraintes sur section droite du menu Résultats) :

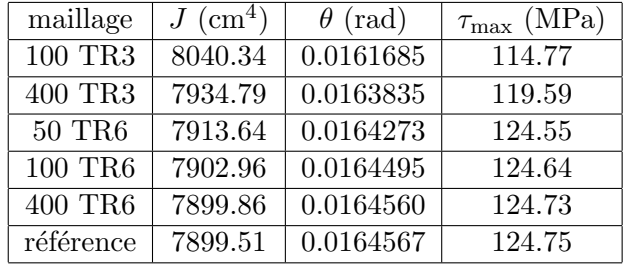

Remarque : le cisaillement est maximal en A et B.

# S3 : Caractéristiques d'une section droite

# Problème :

Considérons la section droite représentée sur la figure ci-dessous :

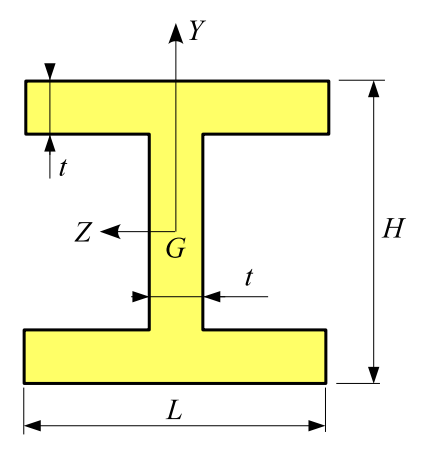

## 1. Première étude :

On donne :  $H = 120$  mm ,  $L = 100$  mm ,  $t = 20$  mm

Calculer les caractéristiques de la section droite pour plusieurs maillages.

#### 2. Deuxième étude :

Pour  $t = 5, 10, 20, 30, 40$  mm, calculer les caractéristiques de la section et comparer avec les solutions analytiques valables pour les profils minces.

## $Modé$ lisation :

Prendre une ossature spatiale quelconque, modéliser la section (section paramétrée) puis activer le menu Calculer section droite.

## $\mathbf{\hat{Resultats}}$  :

Pour éditer les caractéristiques, sélectionner la commande Caractéristiques du menu Fichier.

#### 1. Première étude :

On obtient (la valeur en  $\%$  représente l'écart avec la valeur obtenue avec le maillage le plus fin) :

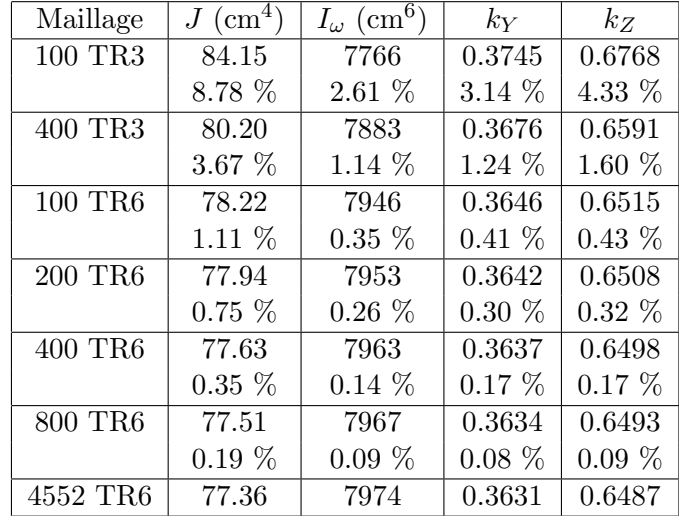

## 2. Deuxième étude :

Les formules de résistance des matériaux (R.D.M.) valables pour les *profils minces* sont donnés dans les références  $[1, 2, 4]$ :

$$
J = \frac{t^3}{3}(H - t + 2L) \qquad I_{\omega} = \frac{(H - t)^2 L^3 t}{24}
$$

On obtient (M.E.F. [=](#page-86-0) [s](#page-86-1)[olu](#page-86-2)tion éléments finis obtenue avec  $\sim$  400 triangles à 6 nœuds) :

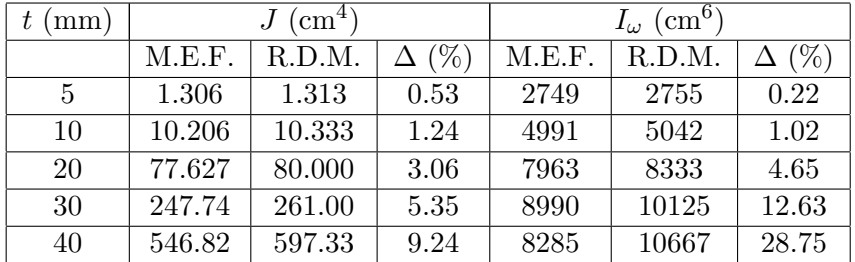

 $\Delta$ représente l'écart entre la solution analytique et la solution éléments finis, cette dernière servant de référence.

# S4 : Caractéristiques d'une section droite

## Problème :

Considérons la section droite représentée sur la figure ci-dessous :

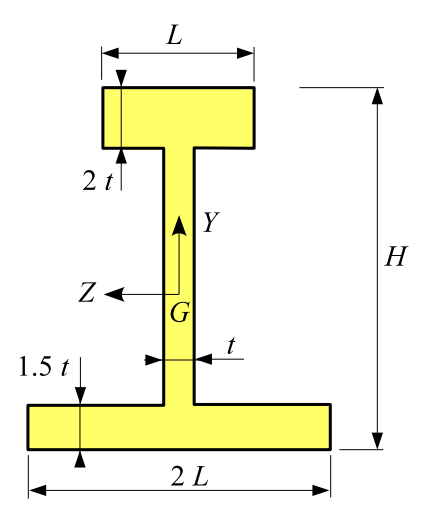

# 1. Première étude :

On donne :  $H = 250$  mm  $L = 100$  mm ,  $t = 20$  mm.

Calculer les caractéristiques de la section droite pour plusieurs maillages.

## 2. Deuxième étude :

On donne :  $H = 250$  mm,  $L = 100$  mm.

Pour  $t = 5, 10, 20, 30, 40$  mm, calculer les caractéristiques de la section et comparer avec les solutions analytiques valables pour les profils minces.

## Modélisation :

Prendre une ossature spatiale quelconque, modéliser la section (section paramétrée puis activer le menu Calculer section droite.

## ${\bf R\'esultats:}$

Pour éditer les caractéristiques, sélectionner la commande Caractéristiques du menu Fichier.

#### 1. Première étude :

On obtient (la valeur en  $\%$  représente l'écart avec la valeur obtenue avec le maillage le plus fin) :

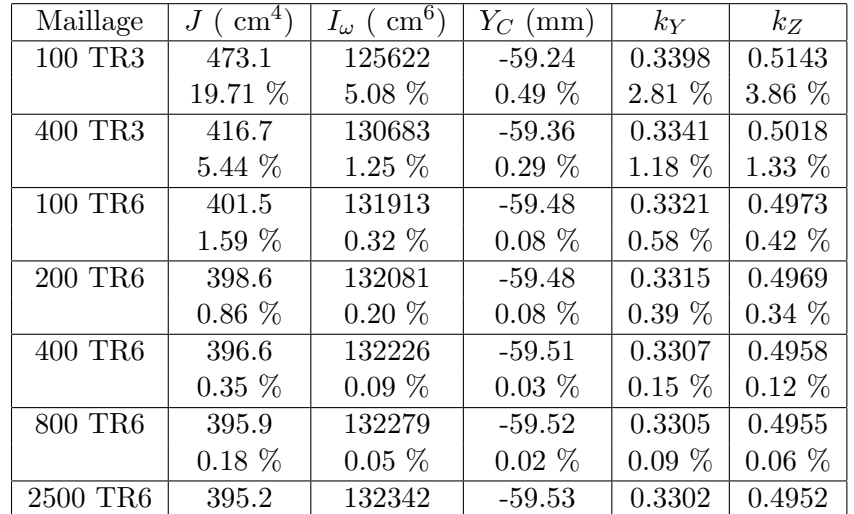

## 2. Deuxième étude :

Les formules de résistance des matériaux (R.D.M.) valables pour les *profils minces* sont donnés dans la référence  $[4]$  :

$$
h = H - 1.75 t \qquad J = \frac{t^3}{3} (h + 14.75 L) \qquad I_{\omega} = \frac{h^2 L^3 t}{7}
$$

On obtient (M.E.[F.](#page-86-2) = solution éléments finis obtenue avec  $\sim$  400 triangles à 6 nœuds) :

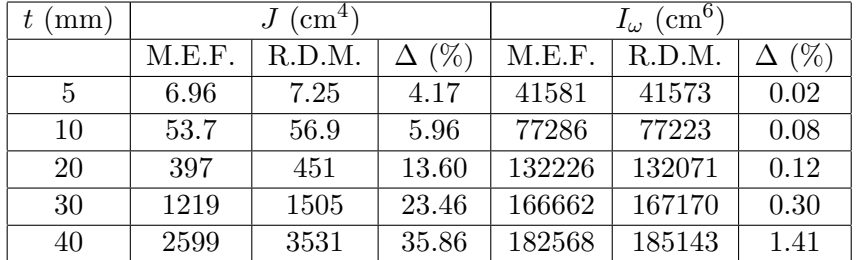

 $\Delta$ représente l'écart entre la solution analytique et la solution éléments finis, cette dernière servant de référence.

# S5 : Caractéristiques d'une section droite

# Problème :

Considérons la section droite représentée sur la figure (UPN 400).

On donne (en mm) :

 $h = 400$ ,  $b = 110$  $t_w = 14$ ,  $t_f = 18$  $r = 18$ ,  $r_1 = 9$ 

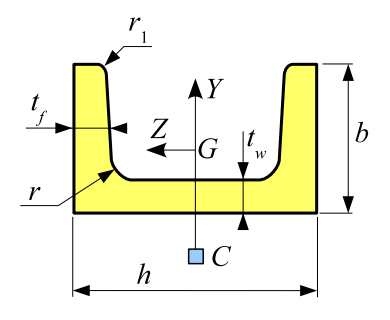

Calculer les caractéristiques de la section droite pour plusieurs maillages.

## Modélisation :

Prendre une ossature spatiale quelconque, modéliser la section (bibliothèque) puis activer le menu Calculer section droite.

## Résultats :

Pour éditer les caractéristiques, sélectionner la commande Caractéristiques du menu Fichier.

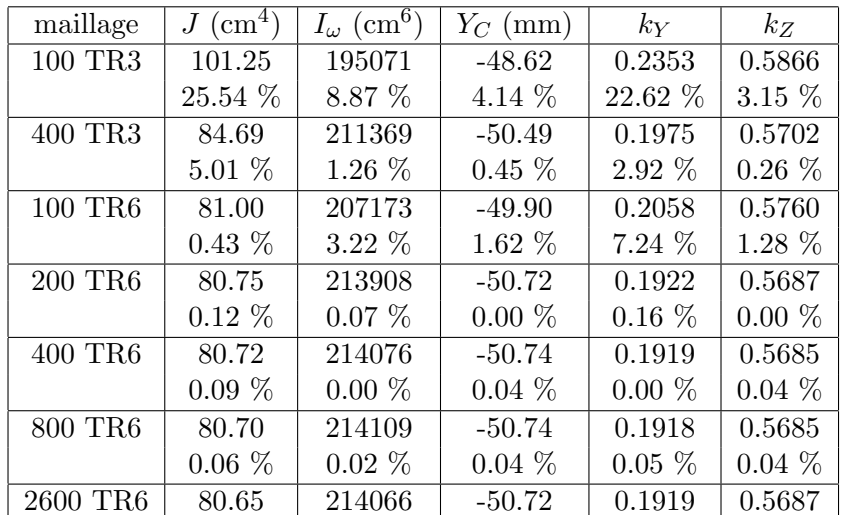

# S6 : Caractéristiques d'une section droite

# Problème :

Considérons la section droite représentée sur la figure (IPN 500).

On donne (en mm) :

 $h = 500$ ,  $b = 185$  $t_w = 18$ ,  $t_f = 27$  $r = 18$ ,  $r_1 = 10.8$ 

Calculer les caractéristiques de la section droite pour plusieurs maillages.

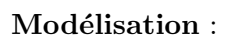

Prendre une ossature spatiale quelconque, modéliser la section (bibliothèque) puis activer le menu Calculer section droite.

#### Résultats :

Pour éditer les caractéristiques, sélectionner la commande Caractéristiques du menu Fichier.

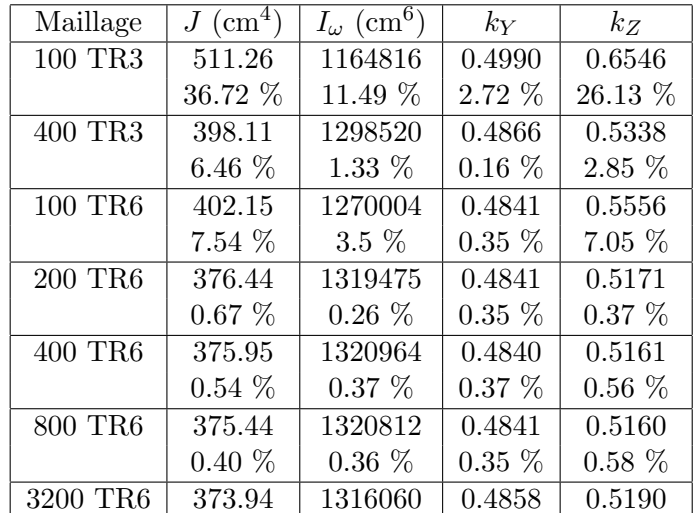

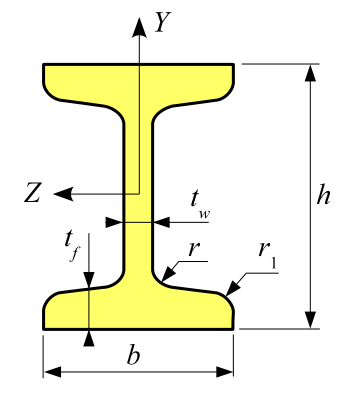

# S7 : Caractéristiques d'une section droite

Problème : considérons la section droite représentée sur la figure : HEM 320.

On donne (en mm) :

$$
h = 359 \; , \; b = 309
$$

$$
t_w=21\ ,\ t_f=40
$$

 $r=27$ 

Calculer les caractéristiques de la section droite pour plusieurs maillages.

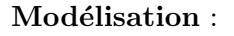

Prendre une ossature spatiale quelconque, modéliser la section (bibliothèque) puis activer le menu Calculer section droite.

## $R$ ésultats :

Pour éditer les caractéristiques, sélectionner la commande Caractéristiques du menu Fichier.

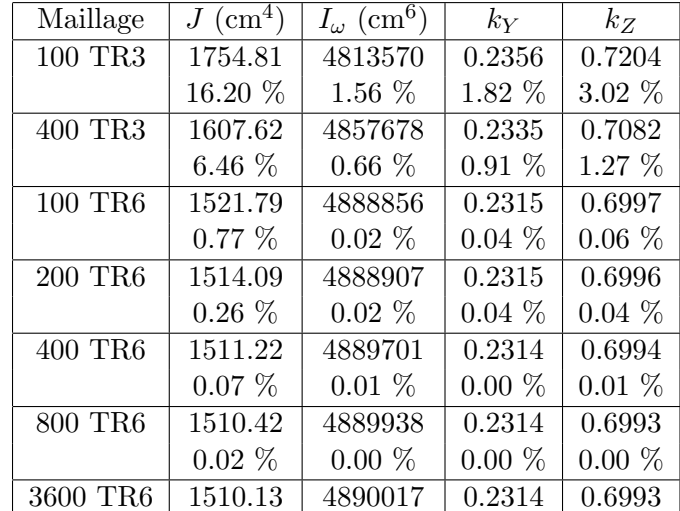

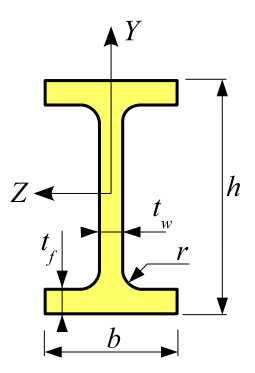

# S8 : Caractéristiques d'une section droite

Problème : considérons la section droite représentée sur la figure (cornière à ailes inégales et à coins arrondis :  $[70 \times 50 \times 7]$ .

On donne (en mm) :

 $a = 70$ ,  $b = 50$  $t=7$  ,  $r=7$ 

 $r_1 = 3.5$ 

Calculer les caractéristiques de la section droite pour plusieurs maillages.

### $\text{Mod\'e}$ lisation :

Prendre une ossature spatiale quelconque, modéliser la section (bibliothèque) puis activer le menu Calculer section droite.

## Résultats :

Pour éditer les caractéristiques, sélectionner la commande Caractéristiques du menu Fichier.

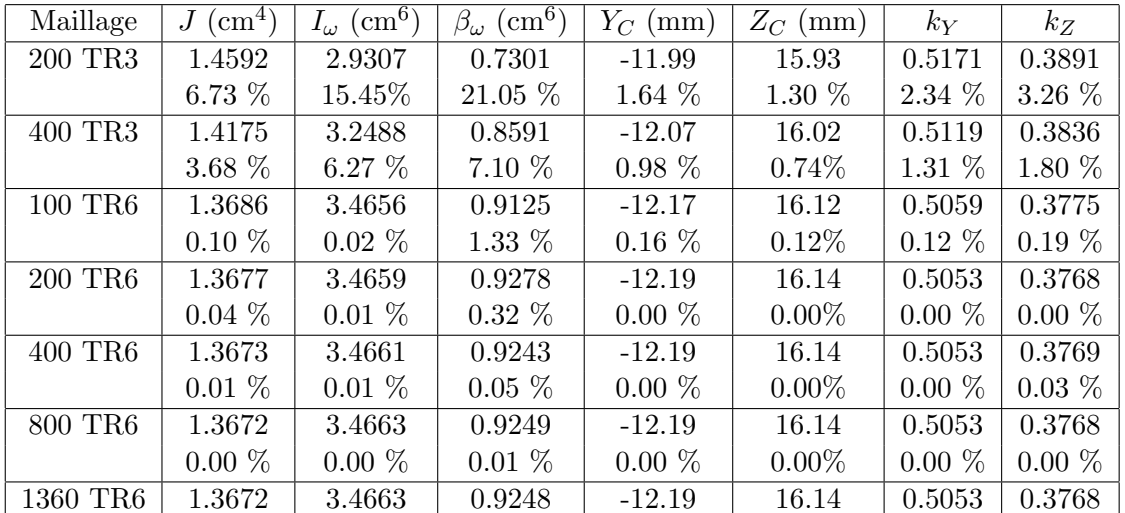

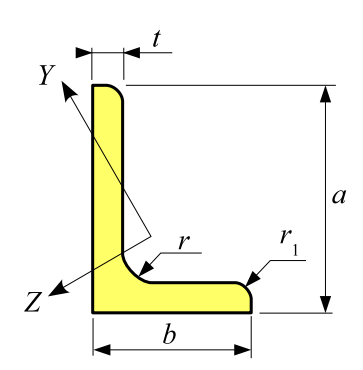

# S9 : Caractéristiques d'une section droite

Problème : considérons la section droite représentée sur la figure ci-dessous :

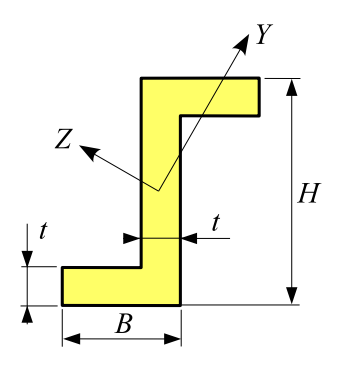

#### 1. Première étude :

On donne :  $H = 200$  mm,  $B = 120$  mm,  $t = 20$  mm.

Calculer les caractéristiques de la section droite pour plusieurs maillages.

#### 2. Deuxième étude :

Pour  $t = 5, 10, 20, 30, 40$  mm, calculer les caractéristiques de la section et comparer avec les solutions analytiques valables pour les profils minces.

#### Modélisation:

Prendre une ossature spatiale quelconque, modéliser la section (section paramétrée) puis activer le menu Calculer section droite.

# $\operatorname{\mathbf{R}}\nolimits$ ésultats :

Pour éditer les caractéristiques, sélectionner la commande Caractéristiques du menu Fichier.

#### 1. Première étude :

On obtient (la valeur en % représente l'écart avec la valeur obtenue avec le maillage le plus fin) :

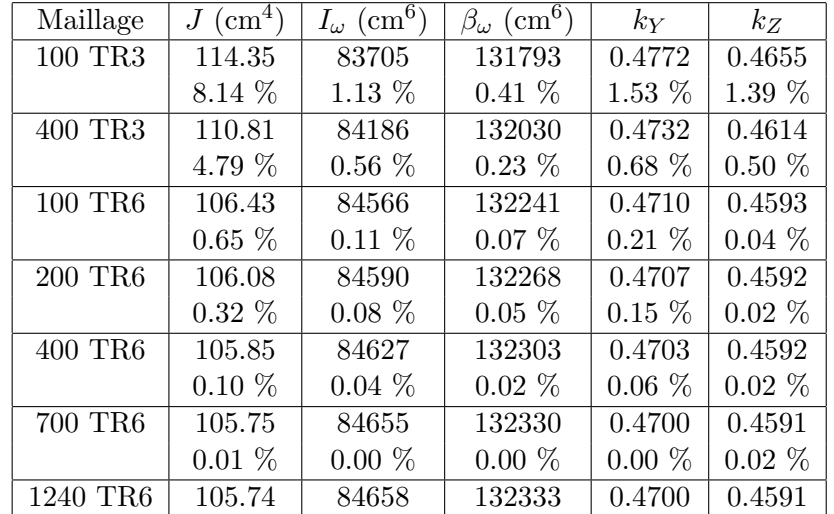

## 2. Deuxième étude :

Les formules de résistance des matériaux (R.D.M.) valables pour les *profils minces* sont donnés dans les références  $[1, 2, 4]$  :

$$
h = H - t \qquad b = B - 0.5t \qquad J = \frac{t^3}{3}(h + 2b) \qquad I_{\omega} = \frac{h^2 b^3 t}{12} \frac{(b + 2h)}{(2b + h)}
$$

On obtient (M.E.F. = solution éléments finis obtenue avec  $\sim$  400 triangles à 6 nœuds) :

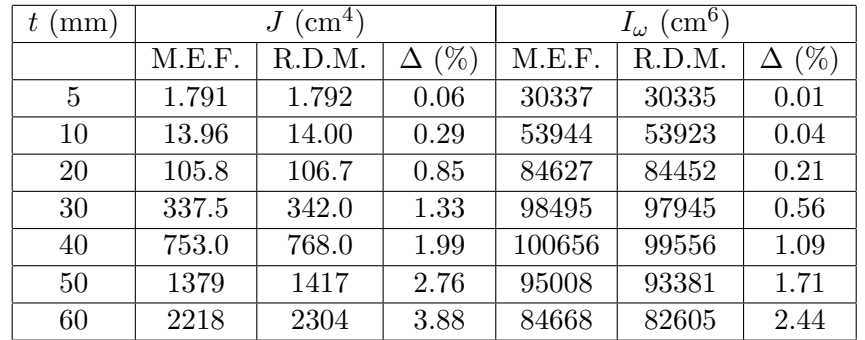

 $\Delta$  représente l'écart entre la solution analytique et la solution éléments finis, cette dernière servant de référence.

# $S10:$  Contrainte normale dans une section droite : flexion déviée

Référence : Solution analytique.

Problème : la poutre console représentée sur la figure ci-dessous est soumise en son extrémité libre  $\alpha$  une force de composantes  $(P, 0, 3 P)$ .

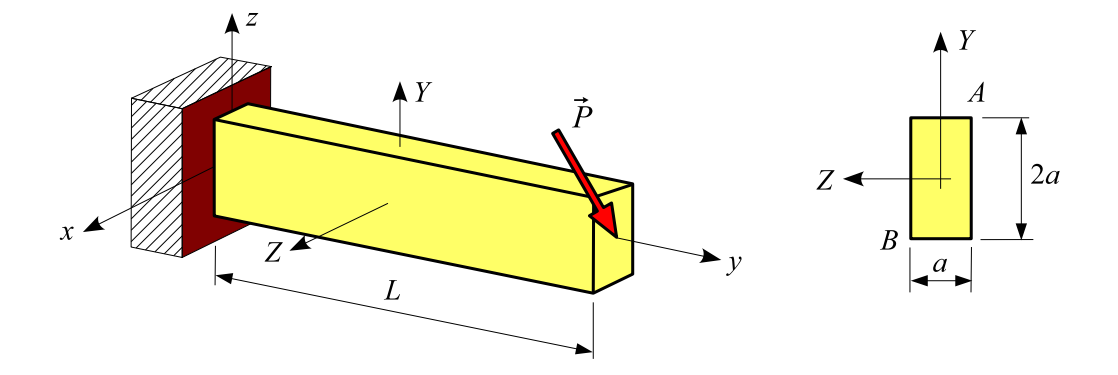

On donne :

 $L = 1$  m,  $a = 100$  mm,  $P = -10000$  N

Étudier la contrainte normale dans la section encastrée.

Modélisation : sélectionner l'option Ossature spatiale.

## Résultats :

Solution analytique : dans la section encastrée, la contrainte normale est égale à :

$$
\sigma=-\frac{Mf_Z}{I_Z}Y+\frac{Mf_Y}{I_Y}Z
$$

avec

$$
I_Y = \frac{a^4}{6}
$$
,  $I_Z = \frac{2 a^4}{3}$ ,  $Mf_Y = PL$ ,  $Mf_Z = 3 PL$ 

soit

$$
\sigma = \frac{-3\,PL}{2\,a^4} \left(3\,Y - 4\,Z\right)
$$

La contrainte de **traction** est maximale en  $A(a, -a/2)$  :  $\sigma_T = \frac{-15 \, P \, L}{2 \cdot 3}$  $\frac{101 \text{ L}}{2 a^3} = 75 \text{ MPa}.$ 

La contrainte de **compression** est maximale en  $B(-a, a/2)$  :  $\sigma_C = -75$  MPa.

Méthode des éléments finis : pour extraire les résultats ci-dessus, activer le menu Contraintes sur section du menu Résultats, désigner la poutre, puis entrer l'abscisse de la section encastrée (commande Abscisse de la section du menu Modéliser).

# S11 : Contraintes dans une section droite : flexion-torsion

Référence : solution analytique.

## Problème :

La structure représentée sur la figure ci-dessous est composée de deux poutres de section droite carrée (côté c). Elle est encastrée en 1 et porte en 3 une force de composantes  $(0, 0, P)$ . Soient E et  $\nu$  les caractéristiques élastiques du matériau.

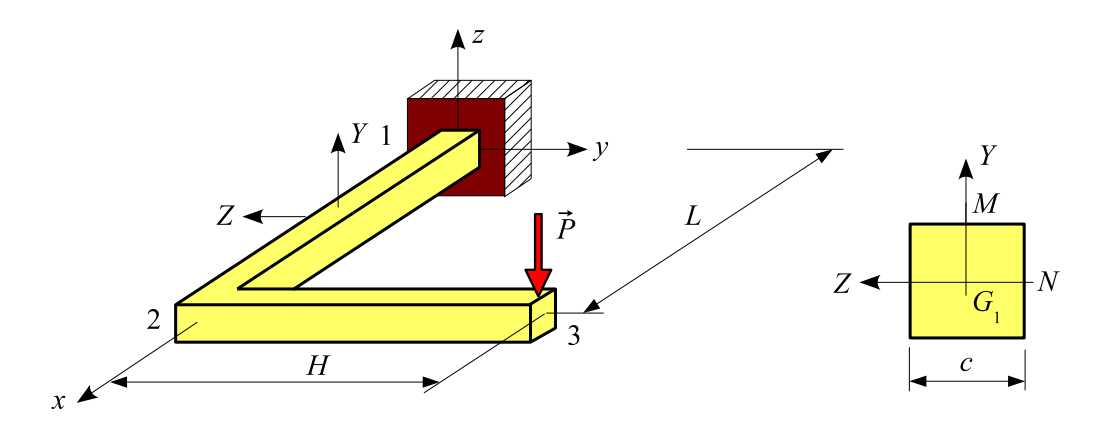

On donne :

 $E = 200000 \text{ MPa}$ ,  $\nu = 0.3$  $L=0.5~\mathrm{m}$  ,  $H=0.4~\mathrm{m}$  $c = 40$  mm  $P = -3000$  N

Pour plusieurs maillages de la section droite, calculer :

- le déplacement vertical des nœuds  $2$  et  $3$ .
- dans la section encastr´ee, la contrainte de cisaillement et la contrainte ´equivalente de Von Mises au point M.
- $-$  dans la section encastrée, la position et la valeur du cisaillement maximal.

#### Modélisation :

Sélectionner l'option Ossature spatiale ou l'option Ossature plancher.

#### Résultats :

#### Solution analytique :

Les caractéristiques de la section sont :

$$
A = c^2
$$
,  $I_Z = \frac{c^4}{12}$ ,  $J = 0.1405770 c^4$ ,  $k_Y = 5/6$ 

Manuel d'exercices 47

– le déplacement vertical du nœud  $2$  est égal à :

$$
w_2 = \frac{PL^3}{3EI_Z} + \frac{PL}{GAK_Y} = -2.92969 - 0.01463 = -2.94431
$$
mm

– le déplacement vertical du nœud  $3$  est égal à :

$$
w_3 = \left(\frac{P(L^3 + H^3)}{3EI_Z} + \frac{PH^2L}{GJ}\right) + \frac{P(L+H)}{GA k_Y} = -13.09931 - 0.02633 = -13.12564
$$
mm

– en M et dans le repère  $\{XYZ\}$ , le tenseur des contraintes a pour expression :

$$
[\sigma(M)] = \begin{bmatrix} \sigma & 0 & \tau \\ 0 & 0 & 0 \\ \tau & 0 & 0 \end{bmatrix} \text{ avec } \sigma = -\frac{6 \, LP}{c^3} \quad , \quad \tau = \frac{4.80387 \, HP}{c^3}
$$

On obtient donc :  $\sigma = 140.63$  MPa et  $\tau = -90.07$  MPa.

On en déduit la contrainte équivalente de Von Mises :  $\sigma_{VM} =$ √  $\overline{\sigma^2 + 3\,\tau^2} = 210.03$  MPa

 $-$  Le cisaillement est maximal en  $N$ . En ce point, le tenseur des contraintes a pour expression :

$$
[\sigma(N)] = \begin{bmatrix} 0 & \tau & 0 \\ \tau & 0 & 0 \\ 0 & 0 & 0 \end{bmatrix} \quad \text{avec} \quad \tau = \frac{4.80387 \, HP}{c^3} + \frac{3 \, P}{2 \, c^2}
$$

Le cisaillement maximal est donc égal à :  $\tau_{max} = |\tau| = 92.89 \text{ MPa}.$ 

 $Remarque$ : le deuxième terme de l'expression ci-dessus est dû à l'effort tranchant.

#### Méthode des éléments finis :

 $-$  Déplacements (utiliser le bouton droit de la souris) :

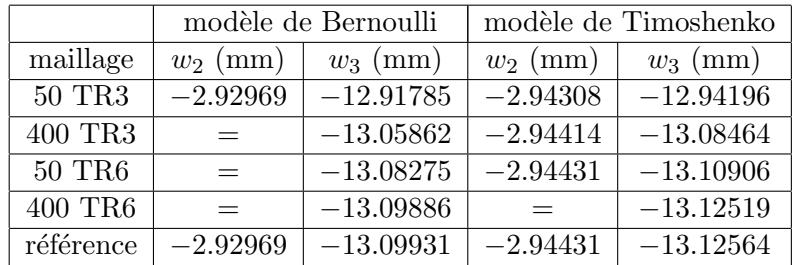

– Contraintes : pour extraire les résultats demandés, activer le menu Contraintes sur section du menu Résultats, désigner la poutre  $1 - 2$ , puis entrer l'abscisse de la section encastrée (commande Abscisse de la section du menu Modéliser).

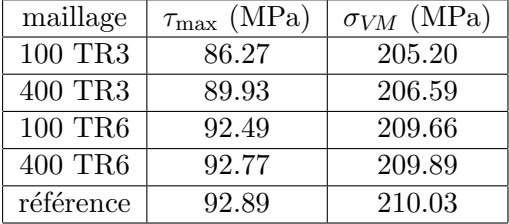

# S12 : Cisaillement du `a l'effort tranchant

Référence : théorie élémentaire du cisaillement.

#### Problème :

La poutre console représentée sur la figure est constituée d'une demi-poutrelle IPE 500.

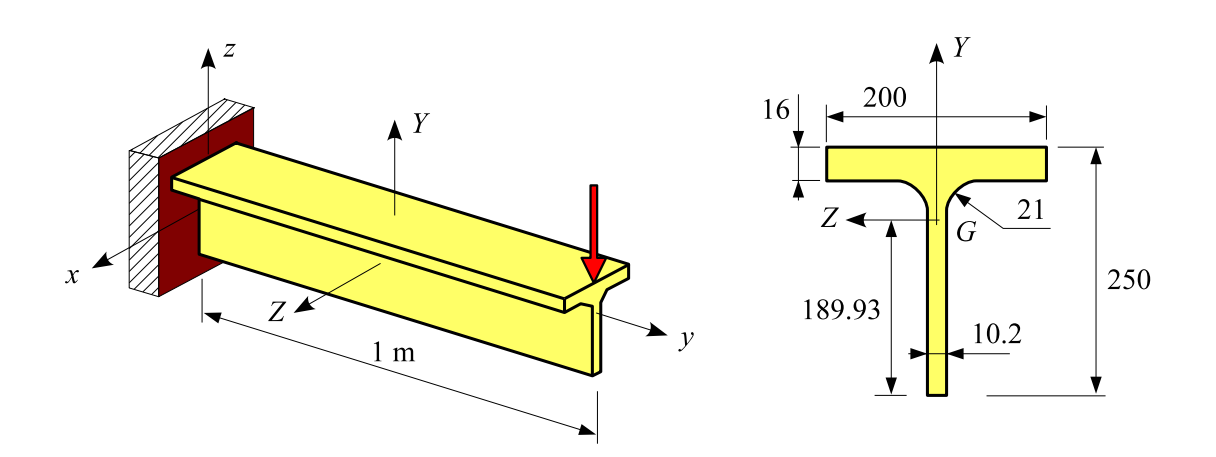

L'extrémité de la poutre est soumise à une force de composantes  $(0, 0 - 100)$  kN.

Calculer le cisaillement au centre de gravité  $G$  et le cisaillement maximal pour plusieurs maillages.

## Résultats :

Activer le menu Contraintes sur section du menu Résultats.

**Solution analytique** : au centre de gravité de la section, le cisaillement dû à l'effort tranchant  $T_Y$ est égal à (théorie élémentaire du cisaillement) :

$$
\tau_G = \frac{T_Y M_Z}{I_Z t_w}
$$

où  $M_Z$  est le moment statique par rapport à l'axe  $Z$  de la surface de la section située au dessus de l'axe Z.

Les caractéristiques de la section sont :

$$
I_Z = 3262.67
$$
 cm<sup>4</sup> ,  $M_Z = \frac{189.93}{2} 189.93 \times 10.2 = 183.98$  cm<sup>3</sup> ,  $t_w = 10.2$  mm

d'où  $\tau_G = 55.28$  MPa.

*Méthode des éléments finis* : on obtient (pour extraire la quantité  $\tau_G$ , effectuer une coupe droite parallèle à  $Y$  au voisinage de  $G$ ) :

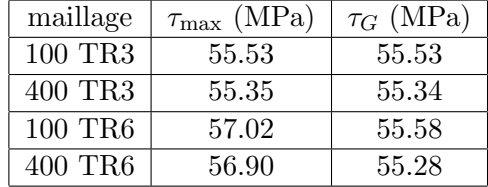

# S13 : Contrainte normale dans une poutre à section droite variable

Référence : solution analytique.

## Problème :

La poutre droite de longueur  $L$  représentée sur la figure est encastrée en 1. Soit  $E$  le module de Young du matériau. La section droite est un rond plein dont le diamètre varie linéairement entre les sections 1 et 2. La poutre porte en 2 une force de composantes  $(0, P, 0)$ .

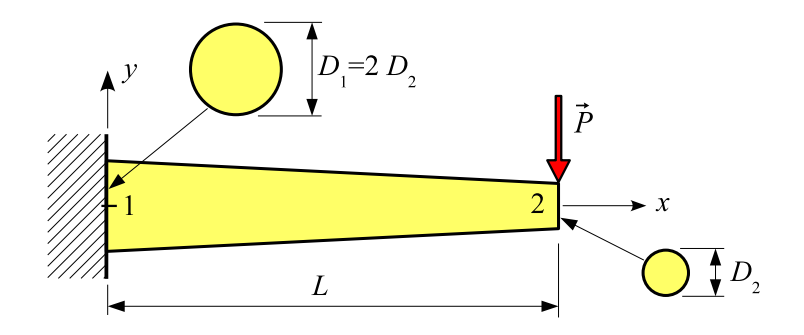

On donne :

$$
L = 1 \text{ m}
$$
,  $D_2 = 50 \text{ mm}$ ,  $D_1 = 2 D_2 = 100 \text{ mm}$ ,  $P = -10000 \text{ N}$ 

L'énergie de déformation due à l'effort tranchant est négligée (modèle de **Bernoulli**). Etudier la contrainte normale le long de la poutre. ´

#### Résultat :

Solution analytique : la contrainte normale maximale dans la section droite d'abscisse  $x$  est égale  $\grave{a}$ :

$$
\sigma = \pm \frac{32 P (L - x)}{\pi D^3}
$$

où le diamètre  $D$  de la poutre est égal à :

$$
D = D_1 + (D_2 - D_1) \frac{x}{L} = D_2 \left( 2 - \frac{x}{L} \right)
$$

Cette contrainte normale est maximale dans la section d'abscisse  $L/2$ :

$$
\sigma_{\max} = \pm \frac{128 \, PL}{27 \, \pi \, D_2^3} = \pm 120.72 \text{ MPa}
$$

 $Méthode$  des éléments finis : activer le menu Poutre du menu Résultats :

$$
\sigma_{\rm max} = \pm 120.72
$$
 MPa à  $x = 0.5$  m

# $S14:$  Contrainte normale dans une section droite : flexion déviée

Référence : solution analytique.

#### Problème :

La poutre droite de longueur  $L$  représentée sur la figure est encastrée en 1. La section droite est une cornière à ailes inégales (grande aile :  $a$ , petite aile :  $b$ , épaisseur :  $t$ ).

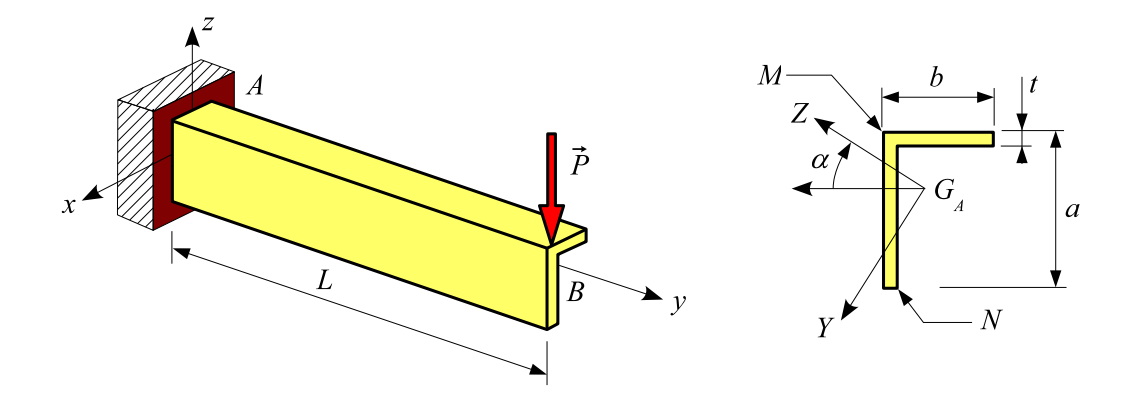

La poutre porte en 2 une force de composantes  $(0, 0, P)$ .

On donne :  $L = 0.8$  m,  $a = 100$  mm,  $b = 60$  mm,  $t = 9$  mm,  $P = -1000$  N.

Étudier la contrainte normale dans la section encastrée.

#### Modélisation :

- Sélectionner l'option Ossature spatiale.
- Pour créer la poutre, désigner le point  $B$  puis le point  $A$ .
- Modifier l'orientation angulaire de la poutre.

#### Résultats :

**Solution analytique** : les composantes de la charge dans le repère  $\{XYZ\}$  sont  $(0, -P\cos\alpha, P\sin\alpha)$ . Dans la section encastrée, la contrainte normale est donc égale à :

$$
\sigma = -\frac{Mf_Z}{I_Z}Y + \frac{Mf_Y}{I_Y}Z = \frac{PL\cos\alpha}{I_Z}Y - \frac{PL\sin\alpha}{I_Y}Z
$$

avec :  $I_Y = 22.9774 \text{ cm}^4$  et  $I_Z = 153.1764 \text{ cm}^4$ .

La contrainte de traction est maximale en  $M$  (−27.629 mm, 25.498 mm) :  $\sigma_T = 43.65$  MPa.

La contrainte de compression est maximale en N (63.412 mm , -16.841 mm) :  $\sigma_C = -51.02$  MPa.

Méthode des éléments finis : pour extraire ces résultats, activer le menu Contraintes sur section du menu Résultats, puis entrer l'abscisse de la section encastrée (commande Abscisse de la section du menu Modéliser).

# S15 : Section droite à parois minces

Référence : A. BAZERGUI, T. BUI-QUOC, A. BIRON, G. MCINTYRE, C. LABERGE, Résistance des  $matériaux, Recueil de problèmes, tome 1, exercice 16.7, Éditions de l'École Polytechnique de Montréal.$ 

## Problème :

Les deux sections droites à parois minces représentées sur la figure ci-dessous ont une épaisseur  $\,$  constante  $\,t.$ 

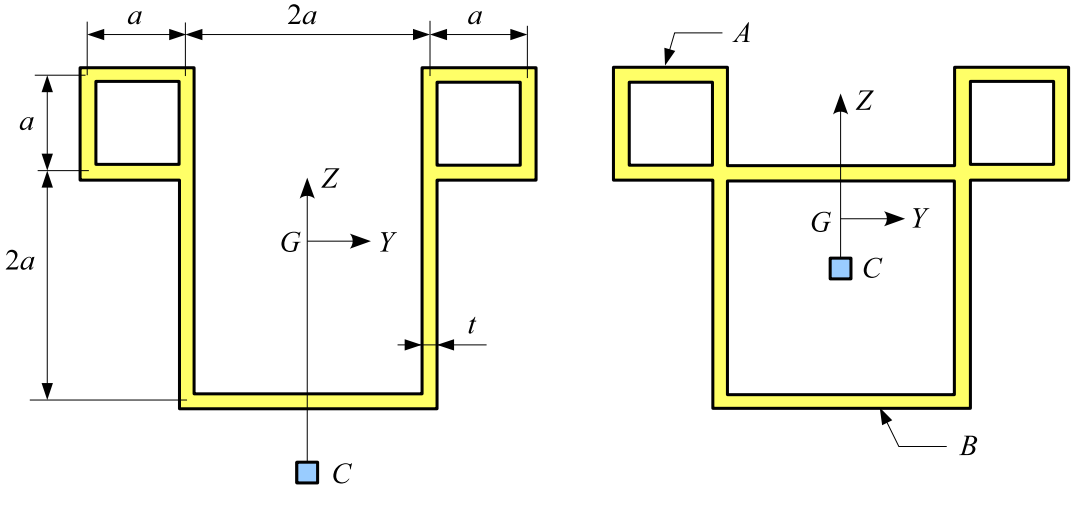

**Section I** 

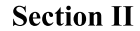

On donne :

 $a = 100$  mm,  $t = 10$  mm.

Calculer pour chaque section droite :

- $-$  les caractéristiques en utilisant plusieurs maillages.
- $-$  la contrainte moyenne de cisaillement dans la paroi en  $A$  et  $B$  quand la section droite est soumise à un moment de torsion  $M_X = 10000$  N.m

#### Modélisation :

Modéliser une poutre console spatiale soumise à un moment de torsion.

Définir la section (géométrie importée : fichier IGES ou .geo).

## $R$ ésultats :

Pour évaluer les caractéristiques, activer le menu Calculer section droite du menu Modéliser.

Pour évaluer les contraintes, activer le menu Contraintes sur section droite du menu Résultats.

### Section I (section ouverte) :

 $Référence:$ 

$$
J = 2 a t (a^{2} + t^{2}) = 2020 \text{ cm}^{4}
$$

$$
\tau_{A} = \frac{M_{X}}{4 t (a^{2} + t^{2})} = 24.75 \text{ MPa} \quad , \quad \tau_{B} = \frac{M_{X}}{2 a (a^{2} + t^{2})} = 4.95 \text{ MPa}
$$

On obtient :

 $-$  caractéristiques :

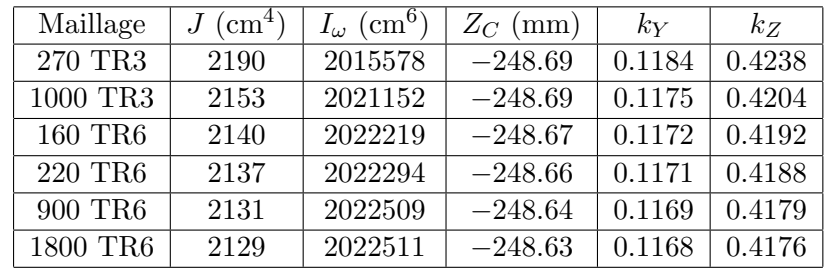

– contraintes moyennes :  $τ_A = 24.54$  MPa ,  $τ_B = 4.70$  MPa (~ 900 triangles à 6 nœuds)

### Section II (section fermée) :

 $Référence:$ 

$$
J = 10 a3 t = 10000 cm4
$$

$$
\tau_A = \frac{M_X}{20 a^2 t} = 5.00 \text{ MPa} , \quad \tau_B = \frac{M_X}{10 a^2 t} = 10.00 \text{ MPa}
$$

On obtient :

 $-$  caractéristiques :

| Maillage | $J~(\text{cm}^4)$ | $I_{\omega}$ (cm <sup>6</sup> ) | (mm)<br>$Z_C$ | $k_Y$  | $k_Z$  |
|----------|-------------------|---------------------------------|---------------|--------|--------|
| 240 TR3  | 10577             | 578053                          | $-66.06$      | 0.3281 | 0.3735 |
| 850 TR3  | 10480             | 578457                          | $-66.06$      | 0.3249 | 0.3699 |
| 170 TR6  | 10427             | 579207                          | $-66.00$      | 0.3237 | 0.3684 |
| 240 TR6  | 10414             | 579239                          | $-66.01$      | 0.3231 | 0.3678 |
| 850 TR6  | 10388             | 579895                          | $-66.07$      | 0.3221 | 0.3667 |
| 1900 TR6 | 10379             | 579995                          | $-66.09$      | 0.3217 | 0.3663 |

– contraintes moyennes : τ<sub>A</sub> = 5.10 MPa , τ<sub>B</sub> = 9.90 MPa (∼ 900 triangles à 6 nœuds )

# S16 : Contraintes tangentielles dans un caisson multicellulaire

 $R$ éférence : Résistance des matériaux : cisaillement dans les poutres à parois minces.

#### Problème :

Considérons la poutre console dont la section droite (caisson rectangulaire à deux cloisons) est représentée ci-dessous. Les parois et les cloisons ont la même épaisseur  $t$ .

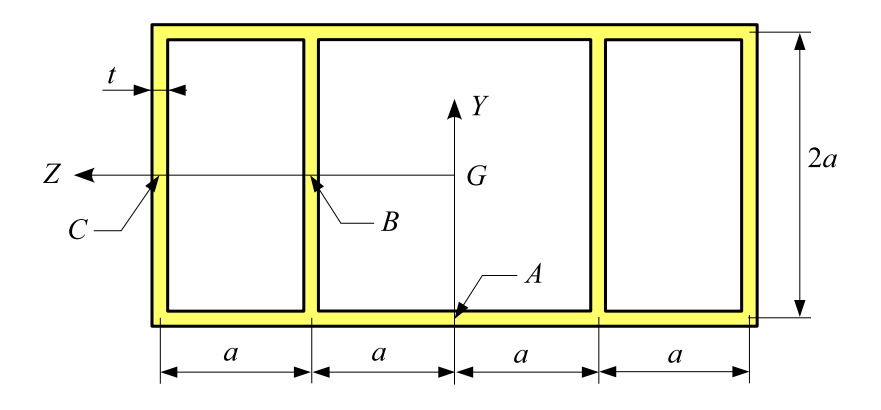

On donne :  $a = 500$  mm,  $t = 20$  mm.

#### 1. Première étude :

Calculer les caractéristiques de la section droite pour plusieurs maillages.

## 2. Deuxième étude :

La section droite est soumise à un moment de torsion  $M_X = 1000 \text{ kN.m}$ .

Évaluer le cisaillement moyen dans la paroi en  $A, B$  et  $C$ .

#### 3. Troisième étude :

La section droite est soumise à un effort tranchant  $T_Y = 1000 \ \mathrm{kN}$  .

Évaluer le cisaillement moyen dans la paroi en en  $A, B$  et  $C$ .

#### Modélisation :

Modéliser une poutre console spatiale.

La section droite est paramétrée :  $[ 1000, 2000, 1000, 20, 20, 20 ] mm$ 

# $\operatorname{R\acute{e}sultats}$  :

# 1. Première étude : caractéristiques

 $Référence:$ 

$$
J = \frac{112}{5} a^3 t = 5600 \ 10^3 \ \text{cm}^4
$$

On obtient :

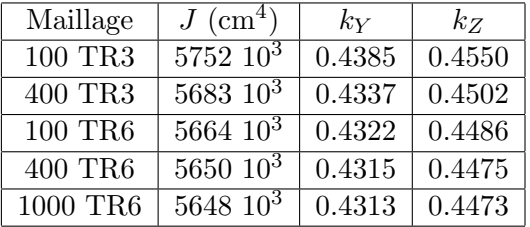

# 2. Deuxième étude : cisaillement dû au couple de torsion  $M_x$

 $R'e'f\acute{e}$ rence :

$$
\tau_A = 4 \tau
$$
  $\tau_C = 3 \tau$ ,  $\tau_B = \tau$  avec  $\tau = \frac{M_X}{56 a^2 t}$ 

On obtient  $($  ~ 1000 triangles à 6 nœuds) :

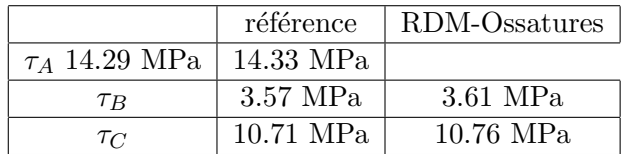

# 3. Troisième étude : cisaillement dû à l'effort tranchant  $T_Y$

 $Référence:$ 

$$
\tau_A = 0 \qquad \tau_B = 5 \tau \qquad \tau_C = 4 \tau \quad avec \qquad \tau = \frac{T_Y}{32 \, at}
$$

On obtient ( $\sim 1000$  triangles à 6 nœuds) :

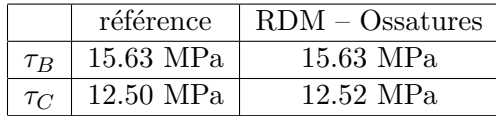

# S17 : Cisaillement dans un profil mince fermé et simplement cloisonné

Référence : S. LAROZE, *Mécanique des structures, tome 5*, Cépaduès, 2005, pages 133,167.

Problème : considérons le gouvernail de profondeur dont la section droite est représentée ci-dessous.

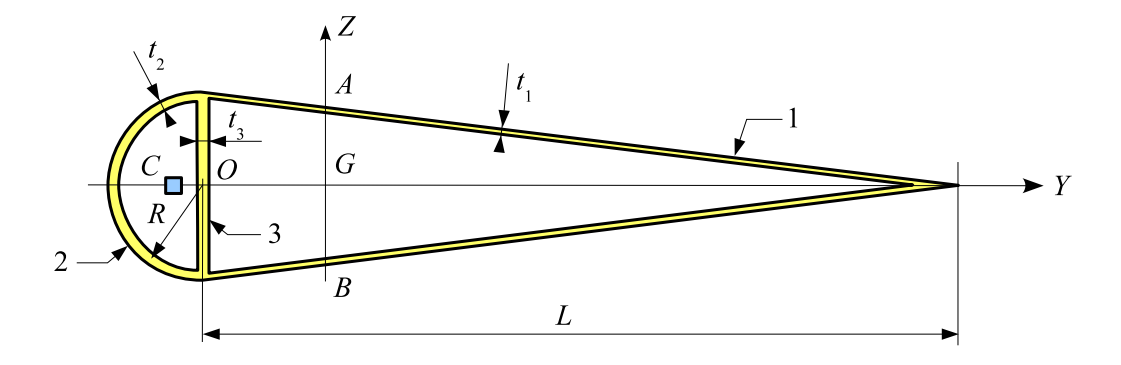

On donne :  $L = 600$  mm,  $R = 75$  mm,  $t_1 = 2$  mm,  $t_2 = 4$  mm,  $t_3 = 3$  mm.

## 1. Première étude :

Évaluer les caractéristiques de la section : constante de torsion de Saint Venant  $J$ , constante de gauchissement  $I_{\omega}$ , position du centre de cisaillement C, coefficients d'aire cisaillée (k<sub>Y</sub>, k<sub>Z</sub>).

## 2. Deuxième étude :

Évaluer le cisaillement moyen dans les parois  $1, 2$  et  $3$  quand la section droite est soumise à un couple de torsion  $M_t = 10000$  N.m.

## 3. Troisième étude :

La section droite est soumise à un effort tranchant  $T_Y = 10000$  N. Évaluer le cisaillement maximal.

# Résultats :

#### 1. Première étude : caractéristiques de la section

 $$ 

On obtient :

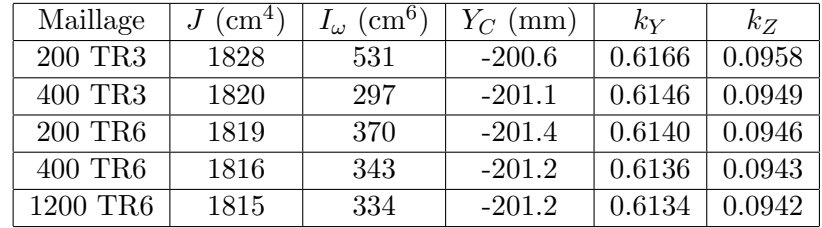

# 2. Deuxième étude : cisaillement dû au couple de torsion

On obtient  $($  ~ 1000 triangles à 6 nœuds) :

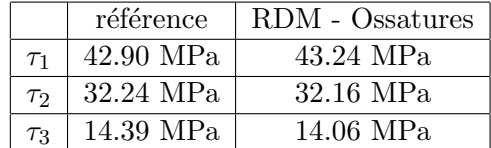

# 3. Troisième étude : cisaillement dû à l'effort tranchant  $\mathbf{T}_Y$

 $Référence: le cisaillement est maximal en A et B et vaut:  $\tau_{max} = 5.16$  MPa.$ 

On obtient (maillage : ∼ 1000 triangles à 6 nœuds) :  $\tau_{max} = 5.23$  MPa.

# S18 : Flexion - torsion

Problème : la structure représentée sur la figure est constituée de deux poutres identiques de longueur L. Soient E et  $\nu$  les caractéristiques élastiques du matériau. L'ensemble est encastré en 1. Les deux poutres portent une charge uniformément répartie d'intensité linéique  $(0, 0, p)$ .

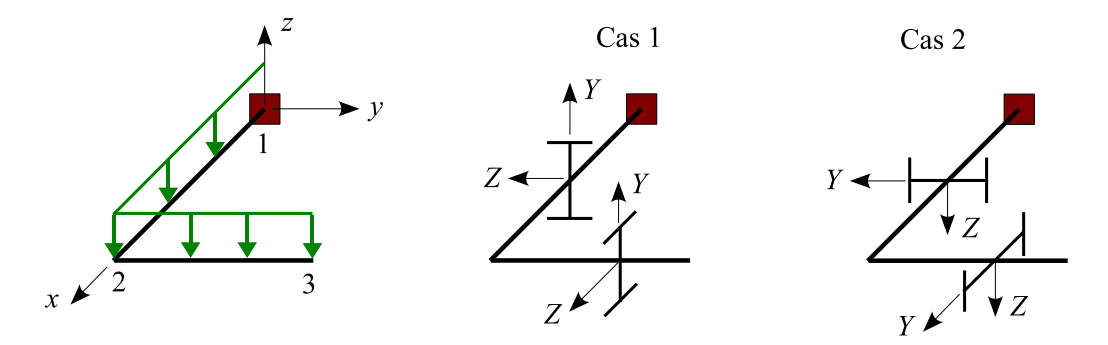

On donne :

 $E=200000$  MPa ,  $\nu=0.3$ 

 $L = 0.6$  m , section droite : IPN  $180$ 

$$
p = -1000 \text{ N/m}
$$

Dans chacun des cas suivants et pour plusieurs maillages de la section droite, évaluer le déplacement vertical des sections 2 et 3.

#### Résultats :

Les caractéristiques  $J, k_Y \ldots$  utilisées dans la solution de référence sont extraites de la bibliothèque de profilés (maillage  $= 4 \times 1993$  triangles à 6 nœuds).

#### Cas 1 :

 $Référence:$ 

$$
w_2 = \frac{11 \, pL^4}{24 \, EI_Z} + \frac{3 \, pL^2}{2 \, GA \, k_Y} = -0.02057 - 0.00582 = -0.02638 \,\text{mm}
$$
\n
$$
w_3 = \frac{7 \, pL^4}{12 \, EI_Z} + \frac{2 \, pL^2}{G A \, k_Y} + \frac{pL^4}{2 \, G J} = -0.02618 - 0.00775 - 9.28441 = -9.31834 \,\text{mm}
$$

Les déplacements obtenus sont (en mm) :

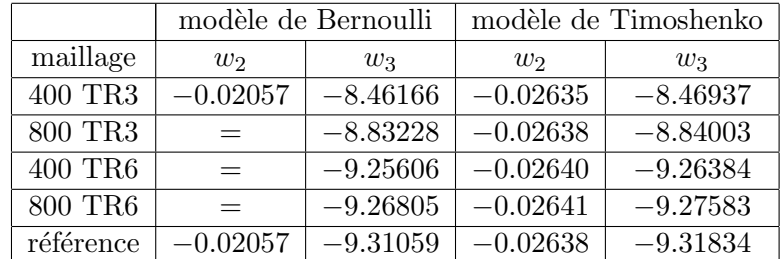

# Cas 2 :

 ${\it R\'e}f\acute{e}$  :

$$
w_2 = \frac{11 \, pL^4}{24 \, EI_Y} + \frac{3 \, pL^2}{2 \, G A \, k_Z} = -0.36576 - 0.00444 = -0.37020 \, \text{mm}
$$
\n
$$
w_3 = \frac{7 \, pL^4}{12 \, EI_Y} + \frac{2 \, pL^2}{G A \, k_Z} + \frac{pL^4}{2 \, G J} = -0.46551 - 0.00592 - 9.28441 = -9.75584 \, \text{mm}
$$

Les déplacements obtenus sont (en mm) :

|           | modèle de Bernoulli |            | modèle de Timoshenko |            |  |
|-----------|---------------------|------------|----------------------|------------|--|
| maillage  | $w_2$               | $w_3$      | $w_2$                | $w_3$      |  |
| 400 TR3   | $-0.36576$          | $-8.90356$ | $-0.37000$           | $-8.90921$ |  |
| 800 TR3   | $=$                 | $-9.27178$ | $-0.37071$           | $-9.27759$ |  |
| 400 TR6   | $=$                 | $-9.69548$ | $-0.37022$           | $-9.70143$ |  |
| 800 TR6   | $=$                 | $-9.70751$ | $-0.37023$           | $-9.71347$ |  |
| référence | $-0.36576$          | $-9.74992$ | $-0.37020$           | $-9.75584$ |  |

# S19 : Contraintes normales dans une poutre à section droite variable

Référence : solution analytique.

#### Problème :

La poutre droite de longueur  $L$  représentée sur la figure est encastrée en 1. La section droite est un carré plein dont le côté varie linéairement entre les sections 1 et 2.

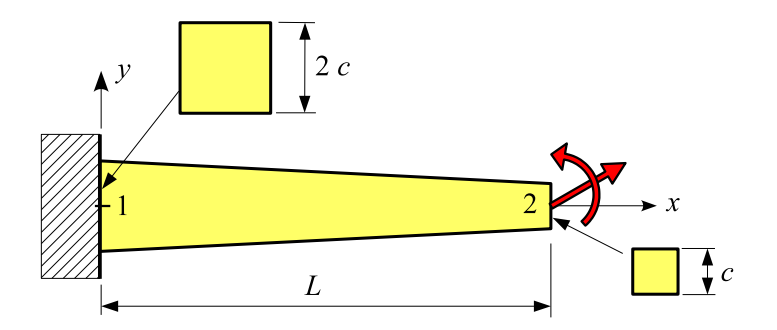

La poutre est soumise en 2 à :

- une force de composantes  $(N, F, 0)$ .
- un couple de composantes  $(0, 0, C)$ .

On donne :

 $L = 1$  m,  $c = 10$  mm

 $N = 1000$  N,  $F = 1$  N,  $C = 1$  N.m

Évaluer les contraintes normales dans les sections  $1$  et  $2$ .

# Résultats :

Solution analytique :

$$
\sigma_{1,\inf} = \frac{1}{4 c^2} \left( N + \frac{3(C + FL)}{c} \right) = 4 \text{ MPa} \quad , \quad \sigma_{1,\sup} = \frac{1}{4 c^2} \left( N - \frac{3(C + FL)}{c} \right) = 1 \text{ MPa}
$$
\n
$$
\sigma_{2,\inf} = \frac{1}{c^2} \left( N + \frac{6C}{c} \right) = 16 \text{ MPa} \quad , \quad \sigma_{2,\sup} = \frac{1}{c^2} \left( N - \frac{6C}{c} \right) = 4 \text{ MPa}
$$

Méthode des éléments finis : pour extraire ces résultats, activer le menu Poutre du menu Résultats, puis entrer l'abscisse de la section (commande Valeur en un point du menu Résultats).

# Chapitre 4

# Flambement eulérien

# F1 : Ossature plane

Référence : S.P. TIMOSHENKO, J.M. GERE, Théorie de la stabilité élastique, Dunod, 1966, page 69.

## Problème :

L'ossature plane représentée sur la figure est constituée de trois poutres droites soudées entre elles. L'ensemble est lié à l'extérieur par une rotule en 1 et 3, un appui simple en 2.

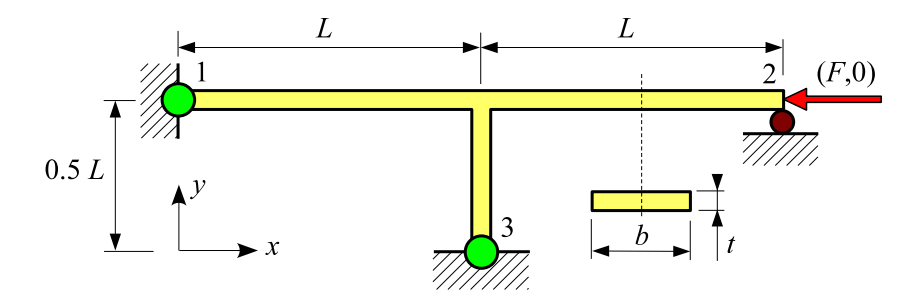

La structure est en acier de module de Young E.

Les poutres ont une section droite rectangulaire de dimensions  $(b, t)$ .

Le nœud 2 porte une force de composante  $(F, 0)$ .

On donne :

 $E = 200000 \text{ MPa}$ 

 $L = 1$  m

 $t=20$  mm ,  $b=100$  mm

$$
F = -10 \text{ kN}
$$

L'énergie de déformation due à l'effort tranchant est négligée (modèle de **Bernoulli**).

Calculer le coefficient de charge critique en utilisant plusieurs maillages.

Manuel d'exercices 61

# ${\bf R\'esultats:}$

La charge critique est égale  $\grave{\mathrm{a}}$  :

$$
F_C = \frac{13.9 \, EI_Z}{L^2} = 18.53 \, \text{kN}
$$

Le coefficient de charge critique est donc égal à :

$$
\lambda_C=18.53
$$

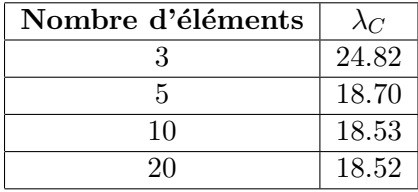

# F2 : Poutre droite

Référence : Z.P. Bažant,L. CEDOLIN, Stability of structures, Oxford, 1991, page 70.

#### Problème :

L'ossature plane représentée sur la figure est constituée de deux poutres droites de longueur  $L$  et de section rectangulaire. Elle est liée à l'extérieur par une rotule en 1 et un appui simple en 2. Soit  $E$  le module de Young du matériau. La poutre porte en 3 une force  $(P, 0)$ .

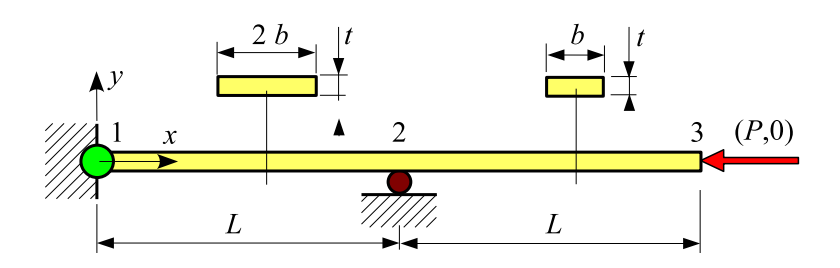

On donne :

 $L = 0.8$  m,  $b = 25$  mm,  $t = 10$  mm

 $E=210000$  MPa ,  $P=-1000$  N

L'énergie de déformation due à l'effort tranchant est négligée (modèle de Bernoulli).

Calculer le coefficient de charge critique en utilisant plusieurs maillages.

#### $R$ ésultats :

Posons :  $I_Z =$  $b t^3$ 12

La charge critique est égale à :

$$
P_C = 0.1813 \, \frac{\pi^2 \, EI_Z}{L^2} = 1223 \text{ N}
$$

On en déduit  $\lambda_C = 1.223$  .

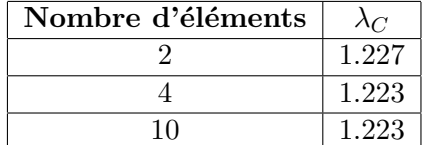

# F3 : Poutre droite à section variable

Référence : S.P. TIMOSHENKO, J.M. GERE, Théorie de la stabilité élastique, Dunod, 1966, page 127.

#### Problème :

La poutre droite  $1 - 2$  de longueur L est encastrée en 1. Soit E le module de Young du matériau. La section droite est un rond plein dont le diamètre varie linéairement entre les nœuds 1 et 2. La poutre porte en 2 une force  $(P, 0)$ .

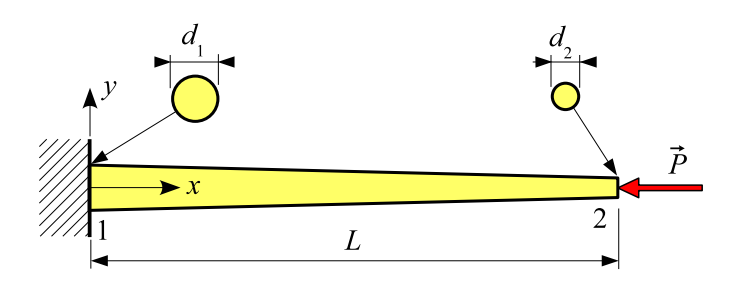

On donne :

 $L = 1.2$  m  $d_1 = 50$  mm,  $d_2 = 28.117$  mm  $(I_{z2} = 0.1 I_{z1})$  $E = 200000$  MPa  $P = -10000$  N

L'énergie de déformation due à l'effort tranchant est négligée (modèle de **Bernoulli**).

Calculer le coefficient de charge critique en utilisant plusieurs maillages.

## Résultats :

La charge critique est égale  $\hat{a}$  :

$$
P_C = 1.202 \frac{EI_{z1}}{L^2} = 51218 \text{ N}
$$

On en déduit :  $\lambda_C = 5.1218$ .

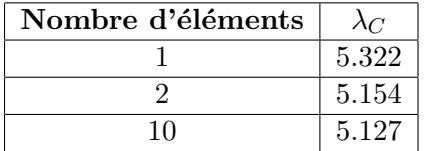

# F4 : Poutre console – flexion-torsion

Référence : Solution analytique

#### Problème :

La poutre droite (ossature spatiale), représentée sur la figure, a une longueur  $L$  et une section constante (rectangle plein :  $b \times t$ ). Elle est en acier de constantes élastiques E et  $\nu$ . Elle est encastrée en 1.

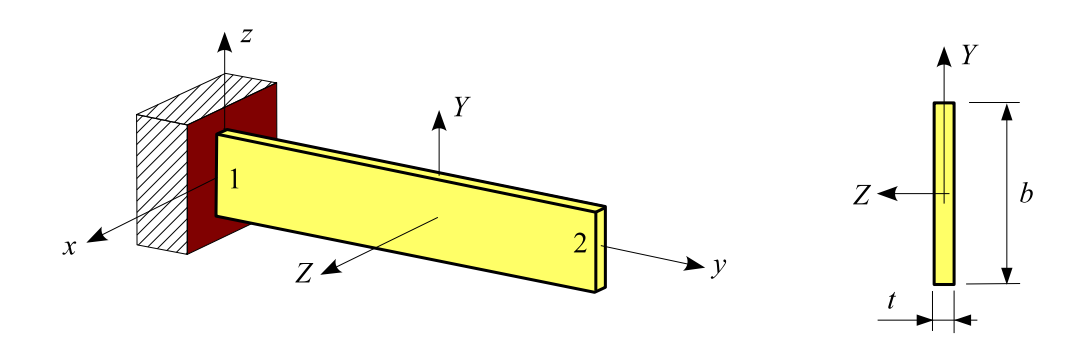

*Cas de charge 1* : le nœud 2 porte une force  $(0, 0, -P)$ .

**Cas de charge 2** : la poutre porte une charge uniformément répartie sur toute sa longueur  $(0, 0, -q)$ .

Cas de charge  $3:$  le nœud 2 porte un couple  $(M, 0, 0)$ .

On donne :

 $L = 1.2$  m,  $b = 100$  mm,  $t = 6$  mm

 $E = 200000 \text{ MPa}$ ,  $\nu = 0.3$ 

 $P = 100$  N ,  $q = 100$  N/m ,  $M = 100$  Nm

L'énergie de déformation due à l'effort tranchant est négligée (modèle de **Bernoulli**).

Pour chaque cas de charge, calculer le coefficient de charge critique en utilisant plusieurs maillages et plusieurs hypothèses de calcul (petites rotations ou rotations modérées).

#### Modélisation :

La poutre est une ossature spatiale.

Pour évaluer la constante de torsion de Saint Venant, activer le menu Calculer section droite (∼ 600 triangles à 6 nœuds). Les caractéristiques de la section sont :  $I_Y = 0.18$  cm<sup>4</sup>,  $J = 0.6928$  cm<sup>4</sup>.

## Résultats :

Cas 1 :

La charge critique est égale à :

$$
F_C = \frac{4.0126}{L^2} \sqrt{EI_YGJ} = 1221 \text{ N} (petites rotations et rotations modérées)
$$

Le coefficient de charge critique est donc égal à :  $\lambda_{C1} = 12.21$ 

Cas 2 :

La charge critique est égale  $\hat{a}$  :

$$
q_C = \frac{12.85}{L^3}\sqrt{EI_YGJ} = 3257 \; \text{N/m} \; (\text{petites rotations et rotations modérées})
$$

Le coefficient de charge critique est donc égal à :  $\lambda_{C2} = 32.57$ 

#### Cas 3 :

 $hypothesis$  petites rotations :

La charge critique est égale à :  $M_C = \frac{\pi}{2}$  $2L$ √  $EI_Y GJ = 573.4$  Nm

Le coefficient de charge critique est donc égal à :  $\lambda_{C3} = 5.734$ 

 $hypothesis$  rotations modérées :

La charge critique est égale à :  $M_C = \frac{\pi}{L}$ L √  $\overline{EI_YGJ} = 1146.7$  Nm

Le coefficient de charge critique est donc égal à :  $\lambda_{C4} = 11.467$ 

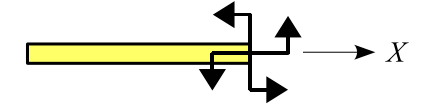

 $Remark:  $quantumed$  is a set of points, i.e.,  $quantumed$  of  $quantumed$  of$ couple extérieur est appliqué. Le résultat ci-dessus est obtenu avec un couple semi-tangentiel [5].

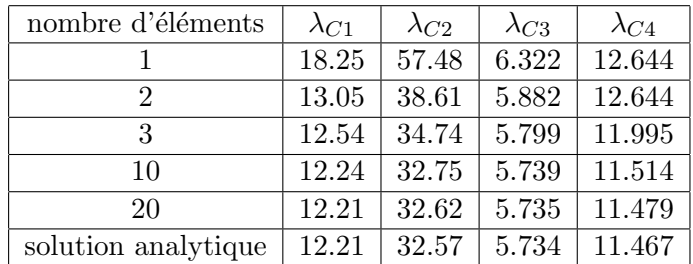

# $F5:$  Lame équerre – flexion-torsion

Référence : J.-H. ARGYRIS, O. HILPERT, G.-A. MALEJANNAKIS, D.-W. SCHARPF, On the geometrical stiffness of a beam in space – a consistent v. w. approach, CMAME, vol 20,  $(1979)$ , 105-131.

## Problème :

La structure spatiale représentée sur la figure est composée de deux poutres droites de longueur  $L$ et de section constante (rectangle plein :  $b \times t$ ). Elle est encastrée en 1.

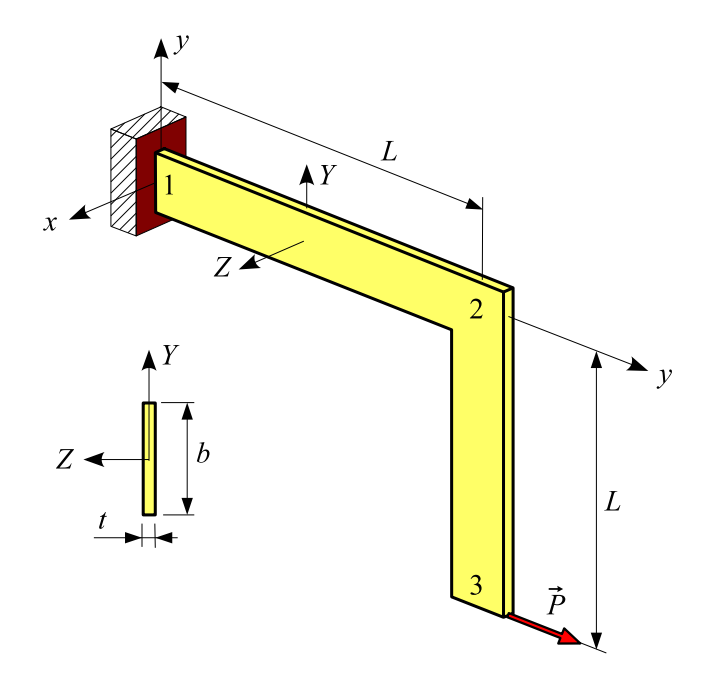

Soient  $E$  et  $\nu$  les constantes élastiques du matériau.

Le nœud 3 porte une force  $(0, P, 0)$  où P peut être positif ou négatif.

On donne :

$$
L = 240
$$
 mm ,  $b = 30$  mm ,  $t = 0.6$  mm  
 $E = 71240$  MPa ,  $\nu = 0.31$   
 $P = \pm 1$  N

Calculer le coefficient de charge critique en utilisant plusieurs maillages et plusieurs hypothèses de calcul (petites rotations ou rotations modérées).

#### $\text{Mod\'e}$ lisation :

Modéliser la section droite comme une section quelconque :

Forme = 5

\n
$$
A = bt = 0.18 \, \text{cm}^2 \,, I_Y = \frac{bt^3}{12} = 0.000054 \, \text{cm}^4 \,, I_Z = \frac{tb^3}{12} = 0.135 \, \text{cm}^4
$$
\n
$$
J = \frac{bt^3}{3} = 0.000216 \, \text{cm}^4
$$

Manuel d'exercices 67

# $\bf R\acute{e}sultats$  :

# Référence (avec  $2 \times 10$  éléments) :

hypothèse petites rotations :  $\lambda_C(P>0) = 0.5507$  ,  $\lambda_C(P<0) = 0.4214$ 

hypothèse rotations modérées :  $\lambda_C(P>0) = 1.0880$  ,  $\lambda_C(P<0) = 0.6804$ 

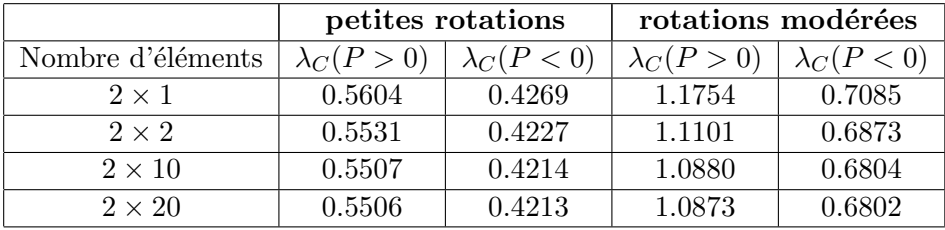

# $F6:$  Lame équerre – flexion-torsion

Référence : J.-H. ARGYRIS, O. HILPERT, G.-A. MALEJANNAKIS, D.-W. SCHARPF, On the geometrical stiffness of a beam in space – a consistent v. w. approach, CMAME, vol 20,  $(1979)$ , 105-131.

## Problème :

La structure spatiale représentée sur la figure est composée de deux poutres droites de longueur  $L$ , perpendiculaires entre elles et de section constante (rectangle plein :  $b \times t$ ).

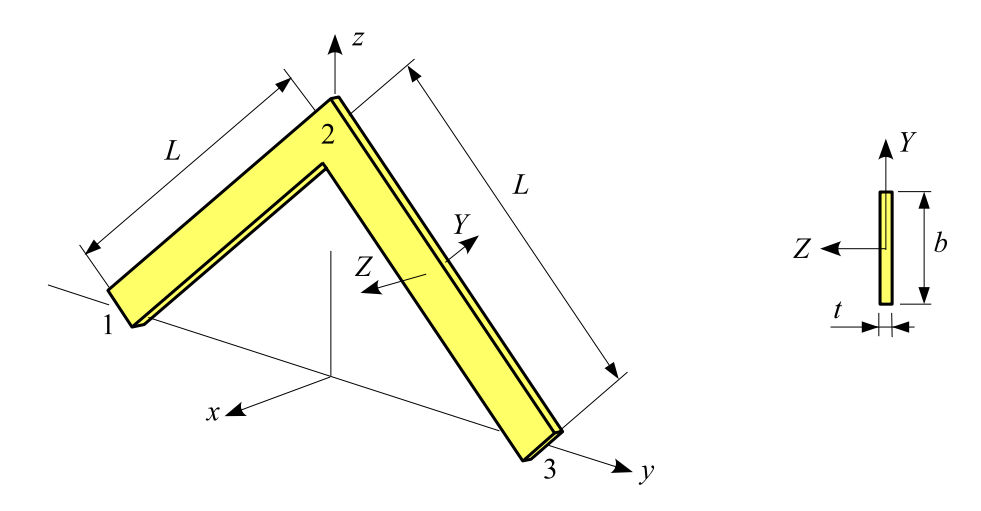

Soient  $E$  et  $\nu$  les constantes élastiques du matériau.

## Les conditions aux limites sont :

nœud  $1: u = v = w = \theta_y = \theta_z = 0$ nœud 3 :  $u = w = \theta_y = \check{\theta}_z = 0$ 

## Cas de charge 1 :

nœud 1 : un couple de composante  $(-M, 0, 0)$ nœud  $3:$  un couple de composantes  $(M, 0, 0)$ 

où  $M$  peut être positif ou négatif.

## Cas de charge 2 :

nœud 2 : une force de composantes  $(0, 0, P)$ 

où  $P$  peut être positif ou négatif.

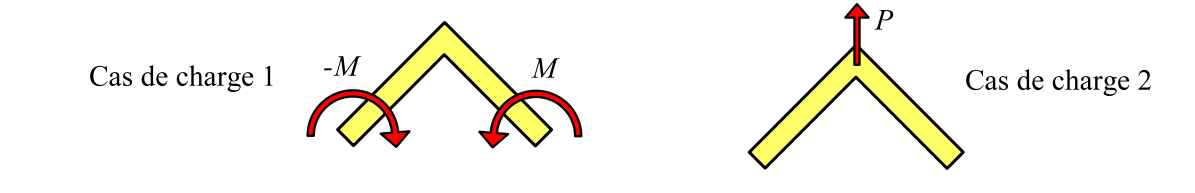
#### On donne :

 $L = 240$  mm,  $b = 30$  mm,  $t = 0.6$  mm  $E=71240$  MPa ,  $\nu=0.31$  $M = \pm 1$  N.mm,  $P = \pm 1$  N

Calculer le coefficient de charge critique en utilisant **plusieurs maillages** et plusieurs hypothèses de calcul (petites rotations ou rotations modérées).

#### Modélisation :

Modéliser la section droite comme une section quelconque :

Forme = 5

\n
$$
A = bt = 0.18 \, \text{cm}^2 \,, I_Y = \frac{bt^3}{12} = 0.000054 \, \text{cm}^4 \,, I_Z = \frac{t \, b^3}{12} = 0.135 \, \text{cm}^4
$$
\n
$$
J = \frac{b \, t^3}{3} = 0.000216 \, \text{cm}^4
$$

#### Résultats :

#### Cas de charge 1 :

Référence (avec  $2 \times 10$  éléments) :

hypothèse petites rotations :  $\lambda_C(M > 0) = 315.79$ ,  $\lambda_C(M < 0) = 937.84$ 

hypothèse rotations modérées :  $\lambda_C$  ( M > 0 ) = 624.77,  $\lambda_C$  ( M < 0 ) = 624.77

On obtient (4 modes demandés, précision sur le calcul des valeurs propres  $= 0.0001$ ) :

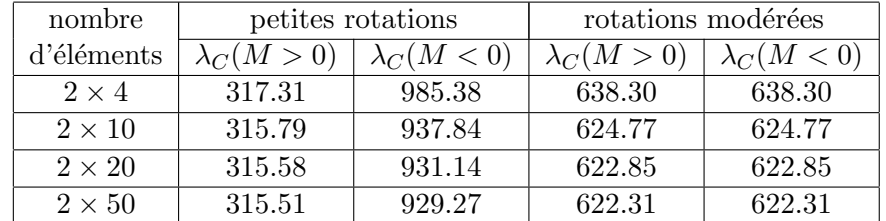

 $Remarque: la charge critique théorique (hypothesize rotations modérées) est égale à:$ 

$$
M_C = \frac{\pi}{L} \sqrt{E I_Y G J} = 622.21 \text{ N.mm}
$$

pour  $M$  positif ou négatif. Cette valeur est indépendante de l'angle que font entre elles les deux poutres.

#### Cas de charge 2 :

Référence (avec  $2 \times 10$  éléments) :

hypothèse petites rotations :  $\lambda_C(P > 0) = 19.326$ ,  $\lambda_C(P < 0) = 2.419$ 

hypothèse rotations modérées :  $\lambda_C(P > 0) = 11.744$ ,  $\lambda_C(P < 0) = 3.947$ 

nombre petites rotations rotations modérées d'éléments  $\sqrt{\lambda_C(P>0) / \lambda_C(P<0) / \lambda_C(P>0) / \lambda_C(P<0)}$  $\overline{2 \times 4}$  15.419 2.420 12.265 3.951  $2 \times 10$  | 14.908 | 2.419 | 11.744 | 3.947  $\overline{2 \times 20}$  14.836 2.419 11.672 3.946

On obtient (5 modes demandés, précision sur le calcul des valeurs propres  $= 0.0001$ ) :

Remarque : la valeur  $\lambda_C$  (P > 0, hypothèse petites rotations) donnée dans la référence correspond au premier mode symétrique. On obtient (5<sup>e</sup> valeur propre) : 19.326 avec 20 éléments.

## F7 : Flambement d'un mât vertical sous son poids propre

Référence : J. COURBON, Stabilité de l'équilibre élastique, Les Techniques de l'Ingénieur, C2040.

#### Problème :

Le mât représenté sur la figure est encastré à sa base et libre à son extrémité supérieure. Ce mât de hauteur  $H$ , de section droite constante : rond plein de diamètre  $D$  est soumis à son poids propre. Soient  $E$  le module de Young du matériau et  $\rho$  sa masse volumique. Soit g l'accélération de la pesanteur.

On donne :

 $H = 4$  m,  $D = 30$  mm  $E = 200000 \text{ MPa}$ ,  $\rho = 7800 \text{ kg/m}^3$  $q = 10 \text{ m/s}^2$ 

L'énergie de déformation due à l'effort tranchant est négligée (modèle de Bernoulli).

Evaluer le coefficient de charge critique en utilisant plusieurs maillages. ´

#### Résultats :

La charge critique par unité de longueur est égale à :

$$
p_C = 7.8373 \, \frac{E\,I_Z}{H^3} = 973.804\ \mathrm{N/m}
$$

Le poids propre par unité de longueur étant égal à :

$$
p = \frac{\pi D^2}{4} \rho g = 55.035 \text{ N/m},
$$

on en déduit :

$$
\lambda_C = \frac{p_C}{p} = 17.662
$$

On obtient avec RDM – Ossatures :

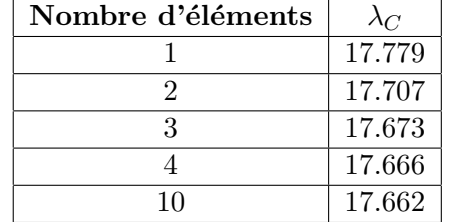

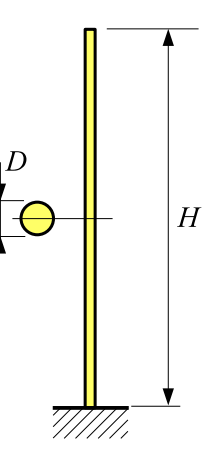

## F8 : Flambement d'une poutre droite

Référence : Solution analytique.

#### Problème :

La poutre droite représentée ci-dessous, de longueur  $L = 1.2$  m et de section droite constante (rectangle plein : 20 x 100 mm) est en acier de module Young  $E = 200000$  MPa. Elle porte à son extrémité supérieure une force de composantes  $(0, P = -1000)$  N.

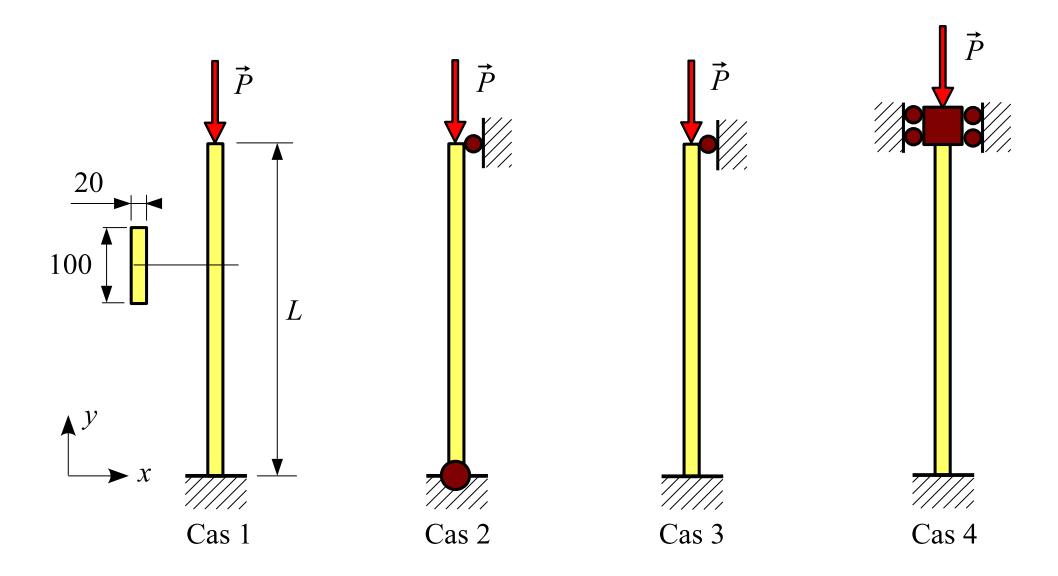

L'énergie de déformation due à l'effort tranchant est négligée (modèle de Bernoulli).

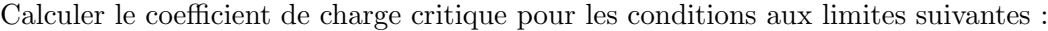

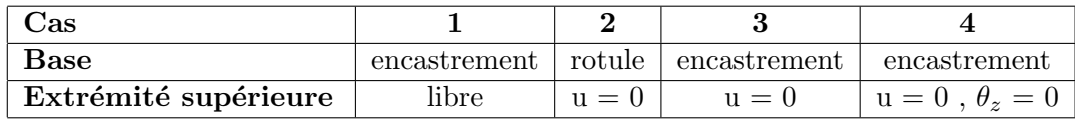

#### Résultats :

$$
Référence
$$
 :  $\lambda_{C1}=0.25\,\lambda$  ,  $\lambda_{C2}=\lambda$  ,  $\lambda_{C3}=2.04575\,\lambda$  ,  $\lambda_{C4}=4\,\lambda$  avec  $\lambda=\frac{\pi^2\,EI_z}{|P|\,L^2}$ 

On obtient :

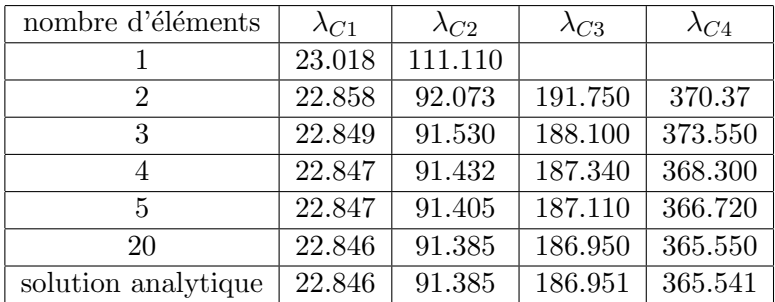

## F9 : Flambement d'un cadre

Référence : C. MASSONNET, Résistance des matériaux, Dunod, 1968, page 410.

#### Problème :

Le cadre représenté sur la figure est constitué de quatre poutres de longueur L et de section droite constante : rectangle plein  $(c_Y \times c_Z)$ . Soit E le module de Young du matériau. Le cadre est articulé en 1 et 4. Il porte en 2 et 3 deux forces égales de composantes  $(0, -P)$ .

On donne :

 $L = 0.6$  m  $c_Y = 10$  mm,  $c_Z = 50$  mm  $E = 200000 \text{ MPa}$  $P = 1000$  N

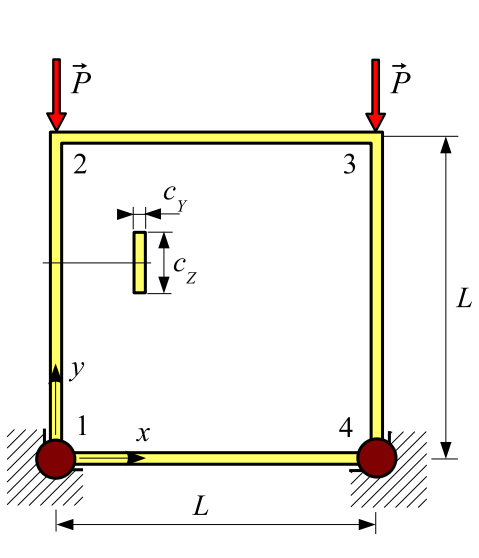

L'énergie de déformation due à l'effort tranchant est négligée (modèle de **Bernoulli**).

Calculer le coefficient de charge critique  $\lambda_C$  quand le déplacement horizontal du point 2 est libre et quand celui-ci est nul.

#### Résultats :

– Première étude : le nœud 2 est libre

La charge critique est égale  $\grave{a}$  :

$$
P_C = 5.68783 \frac{EI_Z}{L^2} = 13166 \text{ N}
$$

On en déduit :

$$
\lambda_C = \frac{P_C}{P} = 13.166
$$

On obtient avec RDM – Ossatures :

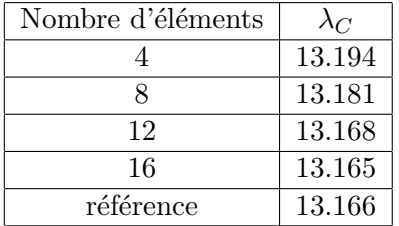

## – Deuxième étude : le déplacement horizontal du nœud 2 est nul

La charge critique est égale  $\grave{\mathrm{a}}$  :

$$
P_C = 16.4634 \, \frac{EI_Z}{L^2} = 38110 \text{ N}
$$

On en déduit :  $% \left( \mathcal{A},\mathcal{A}\right)$ 

$$
\lambda_C = \frac{P_C}{P} = 38.110
$$

On obtient avec RDM – Ossatures :

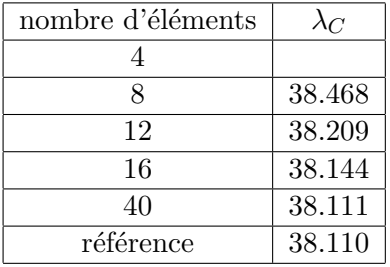

## Chapitre 5

## Modes propres

## D1 : Treillis plan à nœuds articulés

Référence : M. GÉRADIN, D. RIXEN, *Théorie des vibrations*, Masson, 1996, page 265.

Problème : l'ossature plane représentée sur la figure est constituée de neuf poutres droites articulées entre elles. Elle est liée à l'extérieur par une rotule en 1 et un appui simple en 2. Les poutres sont des carrés creux de côté extérieur c et d'épaisseur t. Soient E le module de Young du matériau et  $\rho$  sa masse volumique.

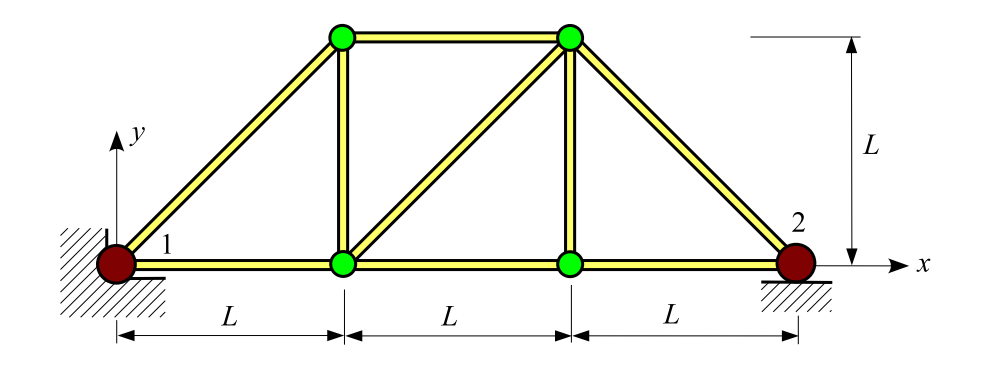

On donne :

 $L=1~\text{m}$  ,  $c=40~\text{mm}$  ,  $t=5~\text{mm}$  ,  $E=200000~\text{MPa}$  ,  $\rho=8000~\text{kg}/\text{m}^3$ 

Calculer les 9 premières fréquences propres de membrane.

Modélisation : pour obtenir les vibrations de membrane, ne pas discrétiser les poutres.

 $\mathbf{\textcolor{red}{R}}$ ésultats : on obtient (fréquences en Hz) :

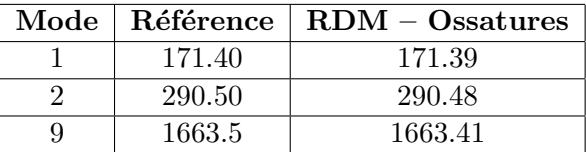

## D2 : Poutre droite à section variable

Référence : Guide de validation des progiciels de calcul de structures, AFNOR, 1990, page 200.

#### Problème :

La poutre droite  $1-2$  de longueur L est encastrée en 1. Soient E le module de Young du matériau et  $\rho$ sa masse volumique. La section droite est un rectangle plein dont les dimensions varient linéairement entre les nœuds 1 et 2.

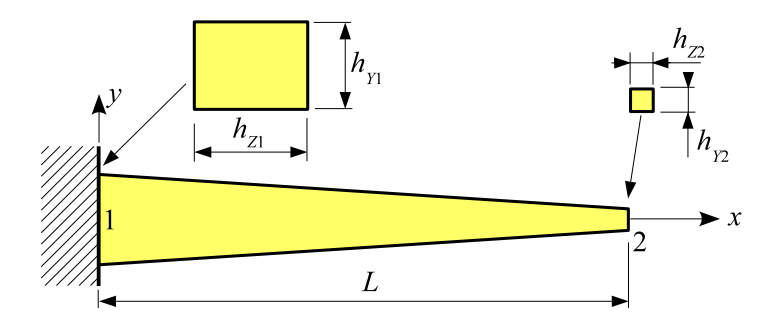

On donne :

 $L=1~\text{m}$  ,  $E=200000~\text{MPa}$  ,  $\rho=7800~\text{kg}~\text{m}^{-3}$ 

 $h_{Y1} = 40$  mm ,  $h_{Z1} = 50$  mm

 $h_{Y2} = 10$  mm,  $h_{Z2} = 10$  mm

L'énergie de déformation due à l'effort tranchant est négligée (modèle de Bernoulli).

Calculer les 5 premières fréquences propres.

#### Modélisation :

Modéliser la poutre comme une **ossature plane**. Utiliser plusieurs maillages.

#### Résultats :

On obtient (fréquences en Hz) pour les modes de flexion :

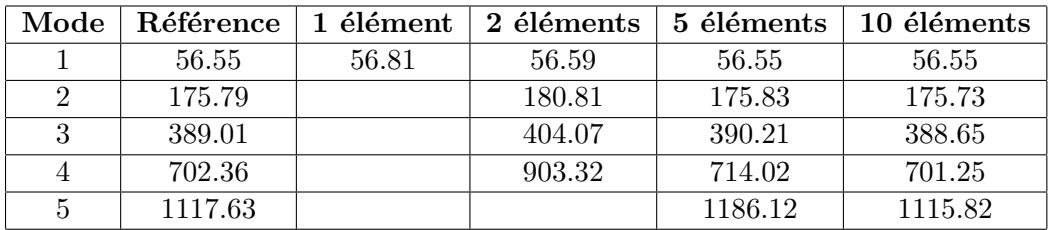

## D3 : Vibrations transversales d'une poutre droite bi-encastrée

Référence : R.D. BLEVINS, Formula for natural frequency and mode shape, Krieger, 1993, page 108.

#### Problème :

L'ossature plane représentée sur la figure est constituée d'une poutre droite  $1 - 2$  de longueur L et de section constante : carré plein de côté  $c$ . Elle est encastrée en 1 et 2. Soient E le module de Young du matériau et  $\rho$  sa masse volumique.

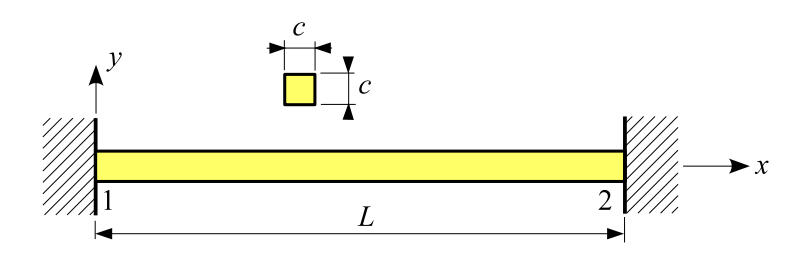

On donne :

 $L = 1$  m,  $E = 210000$  MPa,  $\rho = 7800$  kg m<sup>-3</sup>

 $c=10~\mathrm{mm}$ 

L'énergie de déformation due à l'effort tranchant est négligée (modèle de Bernoulli).

Calculer les 5 premières fréquences propres en utilisant plusieurs maillages.

#### Résultats :

Référence :

$$
f_i = \frac{1}{2\pi} \frac{h_i^2}{L^2} \sqrt{\frac{EI_Z}{\rho A}} \quad \text{avec} \quad h_i = 4.73004, 7.85320, 10.9956, 14.1372, 17.2788
$$

Les fréquences en Hz obtenues avec RDM – Ossatures sont :

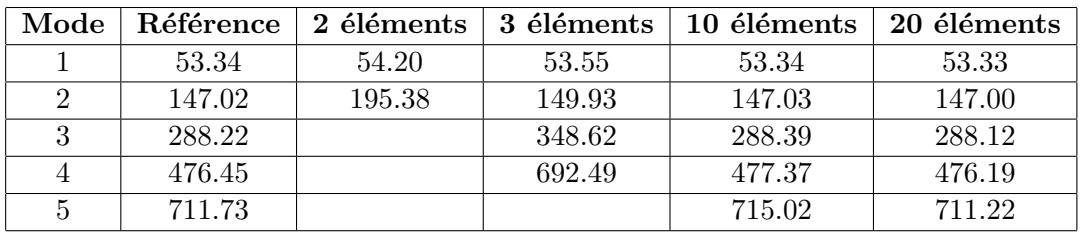

## D4 : Portique plan

Référence : Guide de validation des progiciels de calcul de structures, AFNOR, 1990, page 230.

Problème : l'ossature plane représentée sur la figure est constituée de 6 poutres droites de section constante : rectangle plein  $(b, h)$ . Elle est encastrée en 1 et 2. Soient E le module de Young du matériau et  $\rho$  sa masse volumique.

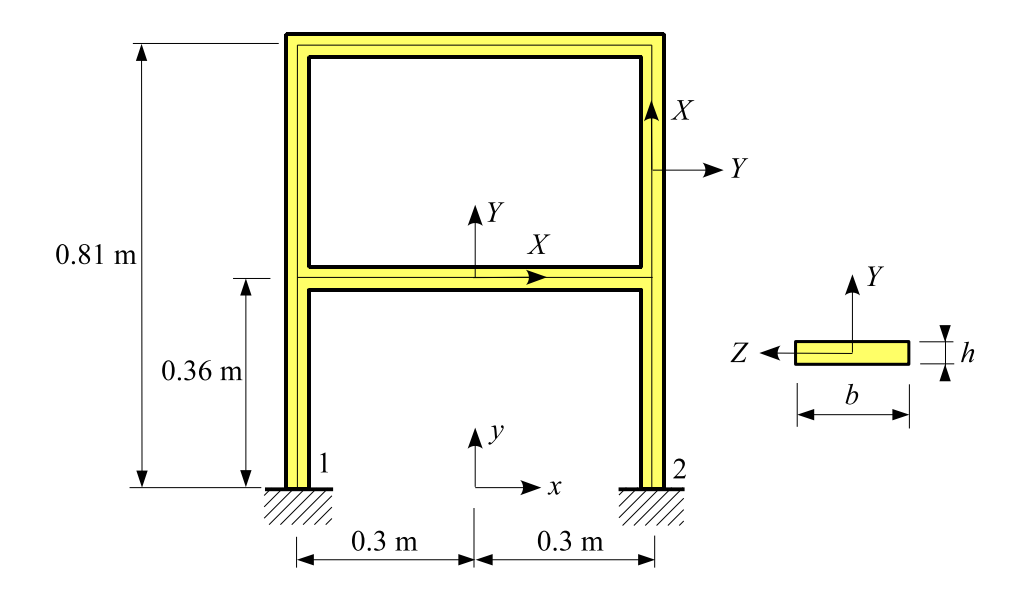

On donne :

 $b=29~\mathrm{mm}$  ,  $h=4.8~\mathrm{mm}$ 

 $E = 210000 \text{ MPa}$ ,  $\rho = 7800 \text{ kg/m}^3$ 

L'énergie de déformation due à l'effort tranchant est négligée (modèle de Bernoulli).

Calculer les 13 premières fréquences propres en utilisant plusieurs maillages.

 $\mathbf{\textcolor{red}{R}}$ ésultats : on obtient (fréquences en Hz) :

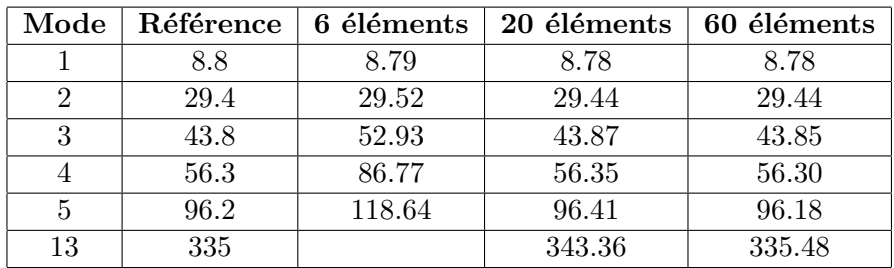

### D5 : Ossature spatiale

Référence : M. PETYT, *Introduction to finite element vibration analysis*, Cambridge University Press, 1990, page 108.

Problème : l'ossature spatiale représentée sur la figure est constituée de 16 poutres droites. Elle est encastrée à sa base. Soient E et  $\nu$  les caractéristiques élastiques du matériau et  $\rho$  sa masse volumique.

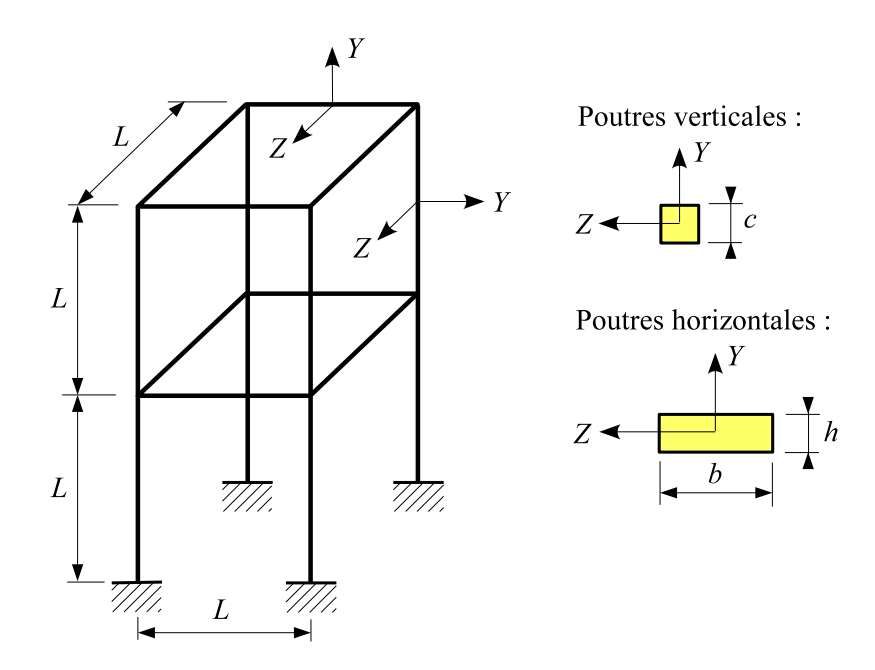

On donne :

 $E = 219900 \text{ MPa}$ ,  $\nu = 0.3$ ,  $\rho = 7900 \text{ kg/m}^3$ 

 $L = 1$  m,  $c = 50$  mm,  $b = 150$  mm,  $h = 50$  mm

L'énergie de déformation due à l'effort tranchant est négligée (modèle de Bernoulli).

Calculer les 10 premières fréquences propres en utilisant plusieurs maillages.

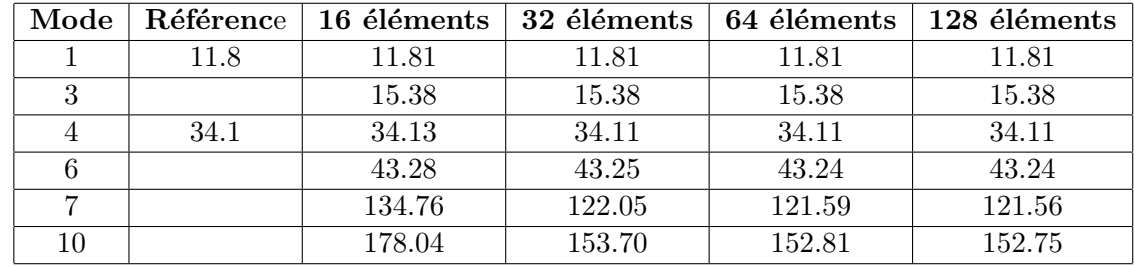

 $R$ ésultats : on obtient (fréquences en Hz) :

## D6 : Ossature plancher

Référence : J.P REZETTE, F. LELEUX, Calcul dynamique des structures par la méthode des éléments finis, Les notes techniques du CETIM, 1974, page 58.

Problème : l'ossature plancher représentée sur la figure est constituée de 40 poutres droites ( ronds pleins de diamètre d). Soient E et  $\nu$  les caractéristiques élastiques du matériau et  $\rho$  sa masse volumique. Les nœuds extérieurs reposent sur un appui simple.

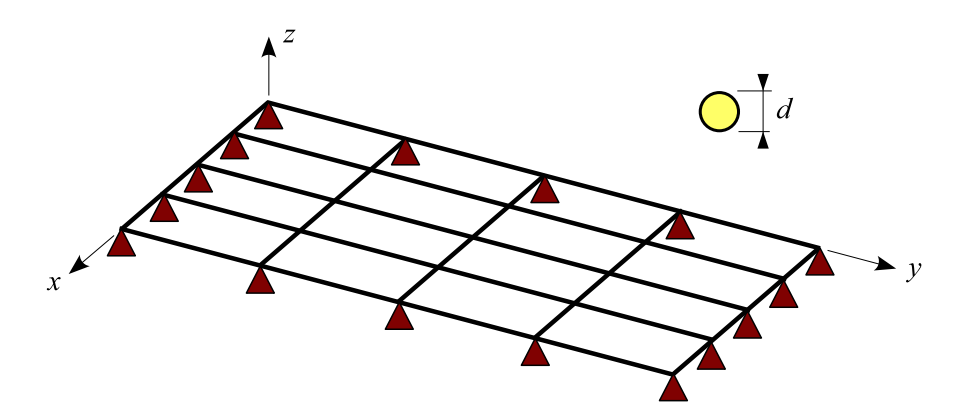

On donne :

 $E = 200000 \text{ MPa}$ ,  $\nu = 0.3$ ,  $\rho = 8000 \text{ kg/m}^3$ 

 $d = 0.01$  m

L'énergie de déformation due à l'effort tranchant est négligée (modèle de **Bernoulli**).

Calculer les 6 premières fréquences propres de flexion-torsion en utilisant plusieurs maillages.

#### Modélisation :

Ossature plancher paramétrée : numéro  $50 : L = 0.8$  m,  $H = 0.4$  m,  $N = M = 4$ 

 $\mathbf R$ ésultats : on obtient (fréquences en Hz) :

| Mode |     |     |     | Référence   40 éléments   80 éléments   160 éléments   320 éléments |     |
|------|-----|-----|-----|---------------------------------------------------------------------|-----|
|      | 96  | 96  | 96  | 96                                                                  |     |
|      | 165 | 165 | 165 | 165                                                                 | 165 |
|      | 278 | 278 | 276 | 275                                                                 | 275 |
|      | 306 | 306 | 301 | 300                                                                 | 300 |
|      | 369 | 370 | 361 | 361                                                                 | 361 |
|      |     |     | 453 | 452                                                                 | 452 |

 $Remarque$ : dans la référence, les calculs sont effectués avec 40 éléments.

## D7 : Vibrations transversales d'une poutre droite libre

Référence : R.D. BLEVINS, Formula for natural frequency and mode shape, Krieger, 1993, page 108.

**Problème** : la poutre droite de longueur L représentée a une section constante : carré plein de côté c. Soient E le module de Young du matériau et  $\rho$  sa masse volumique.

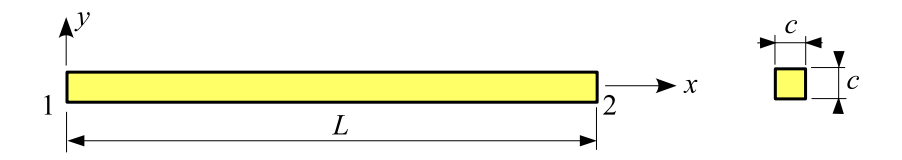

On donne :

 $E=210000$  MPa ,  $\rho=7800$   $\text{kg}/\text{m}^3$ 

 $L = 1.2$  m,  $c = 20$  mm

L'énergie de déformation due à l'effort tranchant est négligée (modèle de Bernoulli).

Étudier les 5 premiers modes propres élastiques de flexion en utilisant plusieurs maillages.

Calcul : introduire un décalage spectral égal à 20 Hz (il y a 3 modes rigides).

 $R$ ésultats :

Référence :

$$
f_i = \frac{h_i^2}{2 \pi L^2} \sqrt{\frac{EI_Z}{\rho A}}
$$

avec

 $h_i = 4.73004, 7.85320, 10.9956, 14.1372, 17.2788$ 

On obtient (fréquences en Hz) :

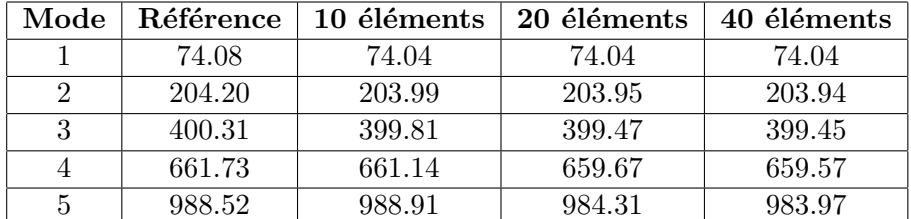

### D8 : Premier mode propre d'une poutre console avec masses

Référence : R.D. BLEVINS, Formula for natural frequency and mode shape, Krieger, 1993, page 158.

#### Problème :

La poutre console de longueur  $L$  représentée sur la figure est un rectangle plein de base  $b$  et de hauteur h. Soient E et  $\nu$  les caractéristiques élastiques du matériau et  $\rho$  sa masse volumique. La poutre porte une masse ponctuelle  $M$  à son extrémité et une masse uniformément répartie sur toute sa longueur d'intensité  $m$ .

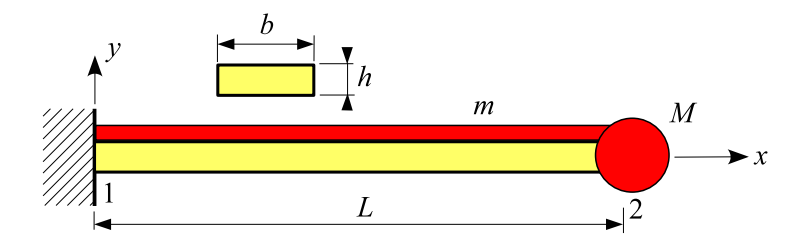

On donne :

 $L=0.8$  m ,  $E=200000$  MPa ,  $\nu=0.3$  ,  $\rho=7800$  kg  $\text{m}^{-3}$ 

 $b = 100$  mm,  $h = 10$  mm

 $M = 2$  kg,  $m = 4$  kg/m

L'énergie de déformation due à l'effort tranchant est négligée (modèle de Bernoulli).

Problème : étudier le premier mode propre en utilisant plusieurs maillages.

#### Résultats :

#### Référence :

$$
f = \frac{1}{2\pi} \sqrt{\frac{3\,E\,I_z}{L^3\,\left(M + 0.24267\left(\,\rho\,\,A + m\right)L\right)}} \quad \text{avec} \quad A = b\,h \quad , \quad I_z = \frac{bh^3}{12}
$$

On obtient (fréquences en Hz):

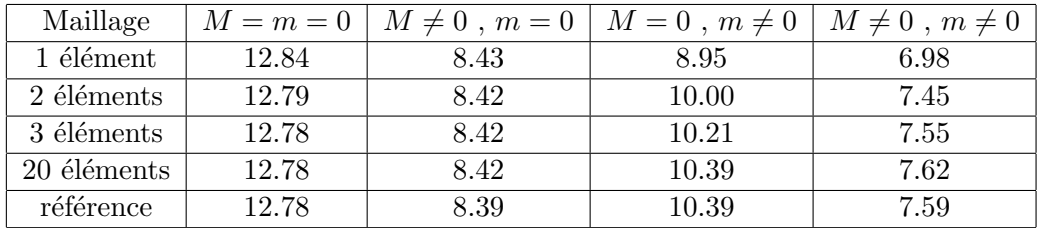

# Bibliographie

- [1] J.-L. BATOZ et G. DHATT Modélisation des structures par éléments finis, Volume 2. Poutres et plaques, Hermès, 1990.
- [2] W. D. Pilkey Formulas for stress, strain and structural matrices, Wiley, 1994.
- [3] S. P. TIMOSHENKO Résistance des matériaux, Tome 2. Théorie développée et problèmes, Dunod, 1968.
- [4] W. C. YOUNG et R. G. BUDYNAS Roarks formulas for stress and strain, McGraw-Hill, 2002.
- [5] H. ZIEGLER Principles of structural stability, 2 éd., Birkauser Verlag, 1977.